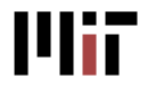

# **SOFTWARE** REQUIREMENTS SPECIFICATION

# 04/11/2011 Hourly Student Appointments

The new Hourly Student Appointment System will fully automate the processing of new positions, changes and terminations of positions for hourly paid MIT students.

Version 2

Prepared by: Jyoti Sharma Review and edits by: Project Team, Business owners providing sign-off

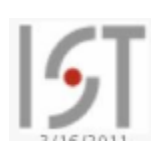

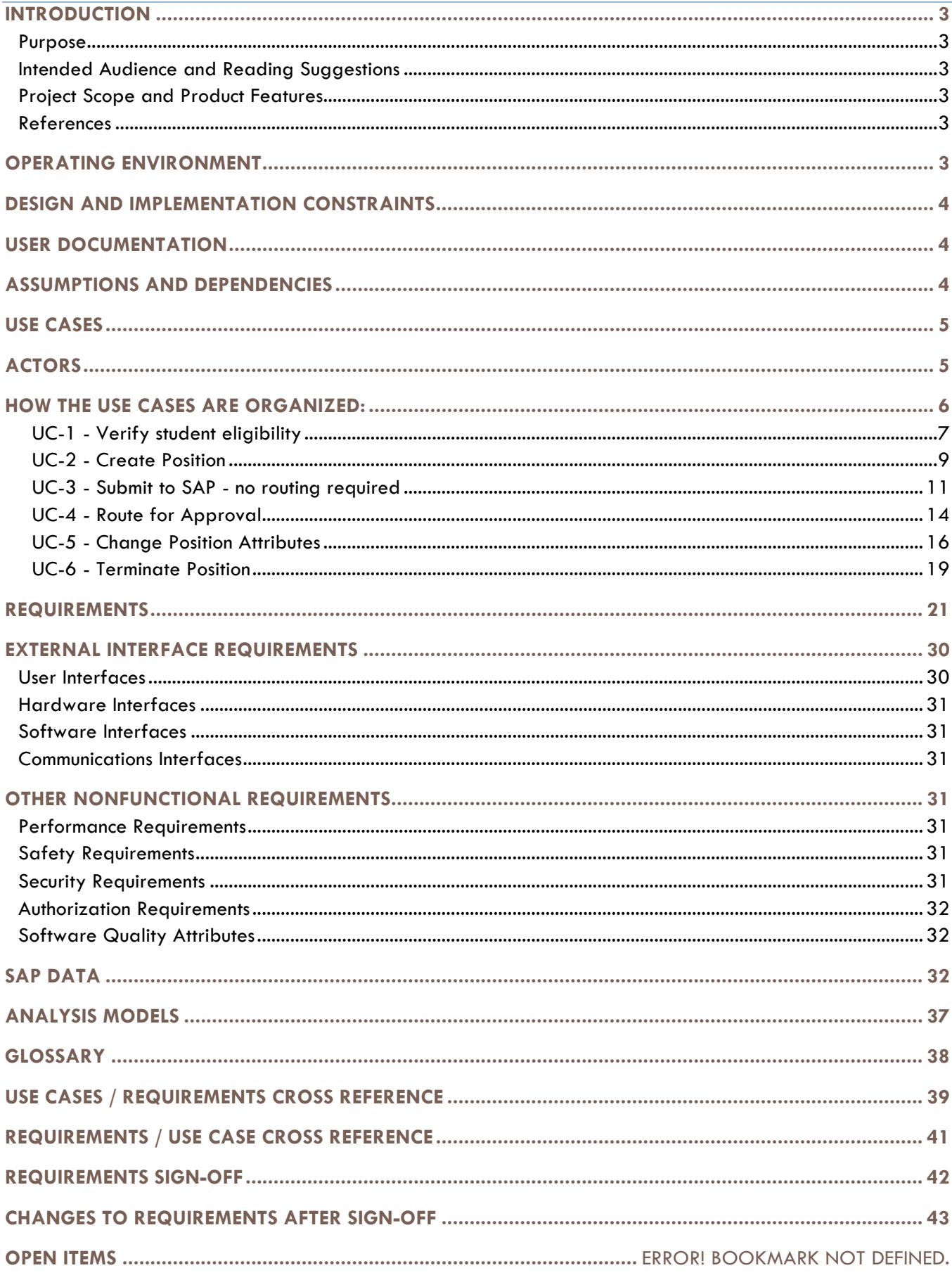

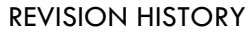

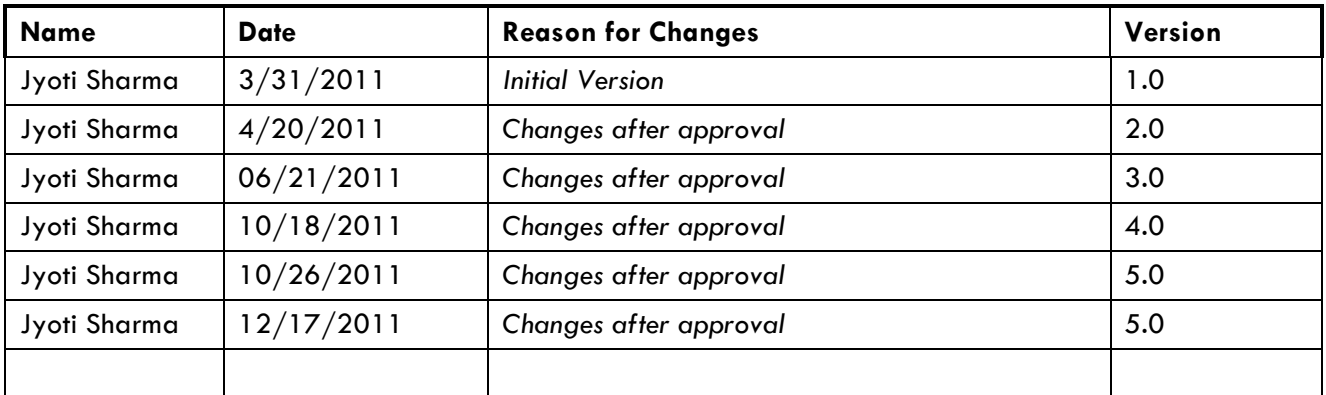

## INTRODUCTION

## **Purpose**

The Software Requirement Specification (SRS) provides the functional and nonfunctional software requirements for the Hourly Student Appointment System. This document is intended to be used by the members of the project team that will implement and verify the correct functioning of the system. Unless otherwise noted, all requirements specified here are high priorities and are necessary for a successful implementation of the project.

## **Intended Audience and Reading Suggestions**

The SRS is intended for Business Users, Stakeholders, Project Managers, Quality Assurance Analysts, developers and other deployment team members.

- Development team members should read the document in its entirety.
- For anyone who is primarily interested in understanding the features of the system, the Use Case section explains system features in detail.
	- $\circ$  For a quick overview, read either the text of the use cases or the activity diagrams.
	- o For an in-depth understanding of the system features, read the use cases in conjunction with the requirements that are referenced at the individual steps of the use case. The requirements descriptions are located in the requirements section at the back of the document.

## **Project Scope and Product Features**

The Hourly Student Appointment Automation project henceforth referred to as "HSA" will automate the manual processes which are currently carried out by the HR-Payroll Service Center. It will improve the webbased data entry form by reducing the amount of data that needs to be entered by the Student Administrator (SA) when they create UROP positions, or when they change or terminate positions. The system will allow for routing requests for approval and improve monitoring of compliance with MIT policies and United States Citizenship and Immigration Service (USCIS) regulations. Overall, the automation of hourly paid student appointments is expected to streamline the end-to-end business process, provide cost savings, improve customer service, and result in a more satisfied user community.

**In scope**: Create new hourly student positions, change and terminate hourly student positions

**Out of scope**: Cost object changes (except when extending a position), processing of position transactions for students who work at Lincoln Laboratories.

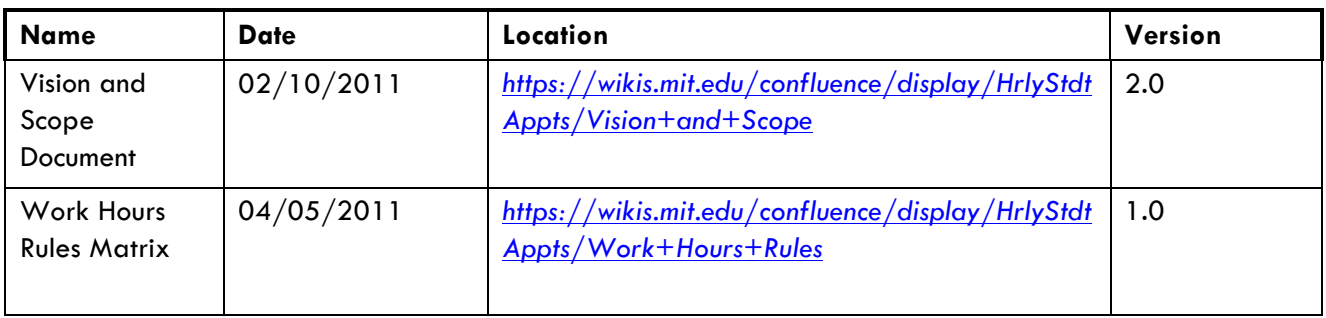

## **References**

## OPERATING ENVIRONMENT

OE-1: The Hourly Student Appointment system shall operate on MIT supported browsers, on MIT supported platforms (operating systems).

OE-2: Hourly Student Appointment system shall operate in the current MIT SAP environment.

## DESIGN AND IMPLEMENTATION CONSTRAINTS

CO-1: The system's design, code and maintenance documentation shall conform to IS&T's UI design and programming standards.

## USER DOCUMENTATION

UD-1: Training presentation for the user community

- UD-2: Training documentation handout.
- UD-3: Training documentation handout will be available from the application.

UD-4: Online training video on MITNet.

## ASSUMPTIONS AND DEPENDENCIES

AS-1: The same transactions that are used to create, change and terminate positions in the current process will be used to automate the position transactions in the new process unless a more efficient method is identified during design.

DE-1: The operation of the HSA system will depend on certain data being stored that is currently not being stored. For example, planned hours needs to be stored in order to perform the validation of maximum planned work hours.

DE-2: The project team will need to assess what changes to the custom program that creates hourly grad personnel numbers are needed.

DE-3: I-9 and other student information currently stored in MITSIS will need to be fed to/stored in SAP for validation purposes. The project team will need to determine whether to modify the existing MITSIS bio(graphical) feed or create a new interface.

DE-4: UROP project data currently stored in MITSIS will need to be fed to/stored in SAP in order to be automatically populated in the web-based data entry form during creation of a new UROP position.

DE-5: The custom program used to create positions may need to be modified to be called in background and also to create positions retroactively.

# USE CASES

## **Hourly Student Appointments**

The new Hourly Student Appointment System will fully automate the processing of new positions, changes and terminations of positions for hourly paid MIT students.

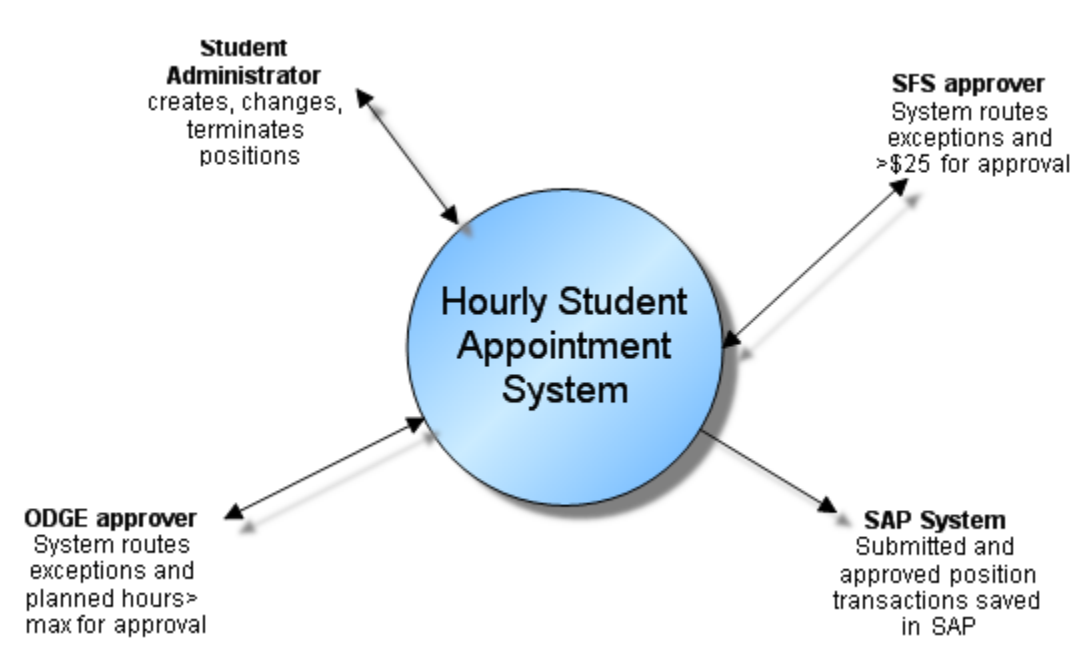

## **Hourly Student Appointments\_Context Diagram**

## ACTORS

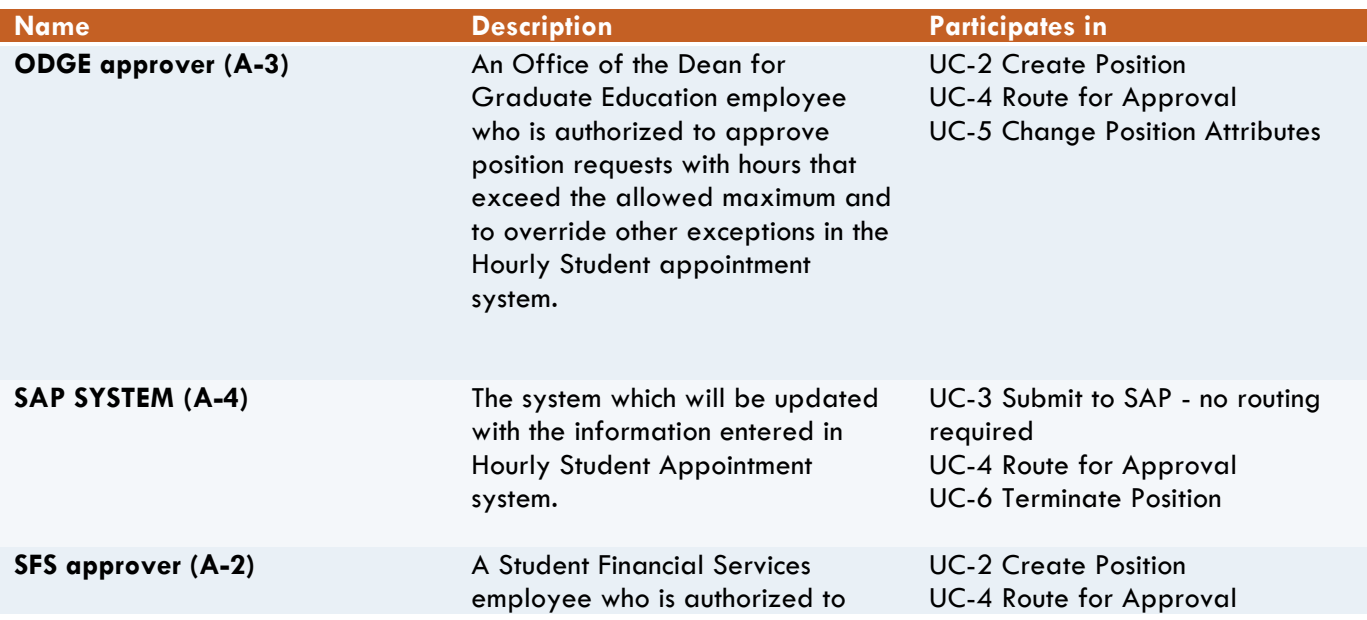

**P**<br>t

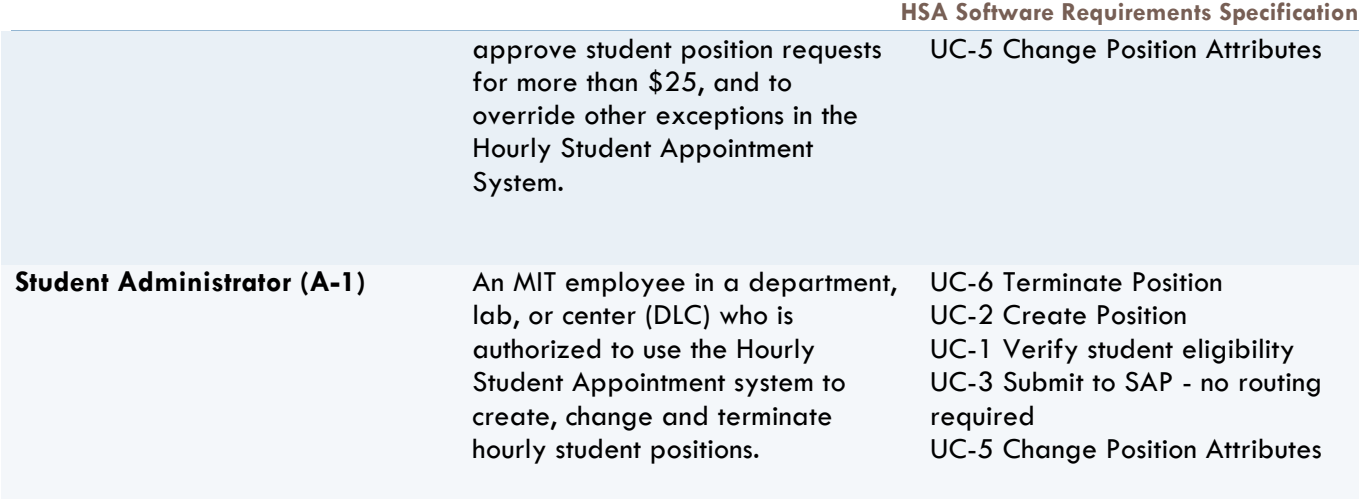

## HOW THE USE CASES ARE ORGANIZED:

There are three main scenarios in the Hourly Student appointment system.

- Create position (UC-2)
- Change position (UC-5)
- Terminate position (UC-6)

If steps are shared by more than one transaction, they were placed in a separate use case so the information did not have to be repeated multiple times. For example, the following use cases are shared by all three scenarios:

- Submit to SAP no routing required (UC-3)
- Route for approval (UC-4)

Verifying a student's eligibility (UC-1) when creating a new position was separated from the main 'Create position' use case to make it easier to review.

Requirements that supplement the use cases are referenced at the steps where they apply (e.g. REQ-1). The detailed description of the requirement can be found in the Requirements section at the back of the document.

Pre-conditions: What is true at the start of the use case, e.g. the user has logged onto the system.

Success Guarantee: The expected state at the end of the use case if successfully executed

Main Scenario – The normal flow of events if everything goes as planned.

Extensions – Alternative paths and exceptions

## **UC-1 - Verify student eligibility**

Student Administrator tells the system for which student to create a position. The system confirms eligibility to be hired on the hourly payroll.

#### Trigger:

Student Administrator receives notification to create an hourly position

#### PRECONDITIONS

Student Administrator is logged on to the system

SUCCESS GUARANTEE

The Student Administrator will be allowed to proceed with the position transaction

#### MAIN SUCCESS SCENARIO

- 1. Student Administrator indicates student for whom the new position will be created (REQ-1)
- 2. The system finds the student being requested
- 3. The Student Administrator enters the start date and end date of the new position (REQ-2),(REQ-3)
- 4. The system verifies that the student is eligible to be hired on the hourly payroll for the dates entered (REQ-4), (REQ-4.1), (REQ-4.2), (REQ-4.3)
- 5. The system displays student's name, course, year, degree, email address, enrollment status, and I-9 status
- 6. Student Administrator determines the right student was selected
- 7. The system verifies that the student has a social security number  $(REQ-5)$
- 8. System allows Student Administrator to proceed with creating the new position
- 9. Go to UC-2, Create position

#### EXTENSIONS

- 2.a The system does not find the student provided by the Student Administrator
	- 1. System informs Student Administrator that the student could not be found
		- 2. System terminates use case
- 4.a The grad student has registration type 'non-resident'
	- 1. System informs the student administrator that the student cannot be hired on the hourly payroll
	- 2. System terminates use case
- 6.a The student displayed is not the right student
	- 1. Student Administrator discontinues transaction
	- 2. System terminates use case
- 7.a No SSN on file

1. System informs Student Administrator that the student does not have an SSN on file and generates email to the student and Student Employment

2. Return to step 8

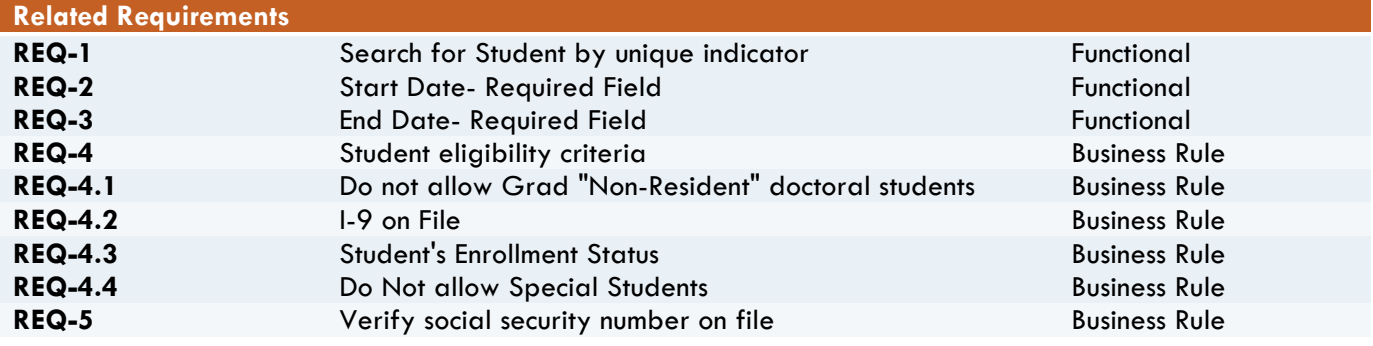

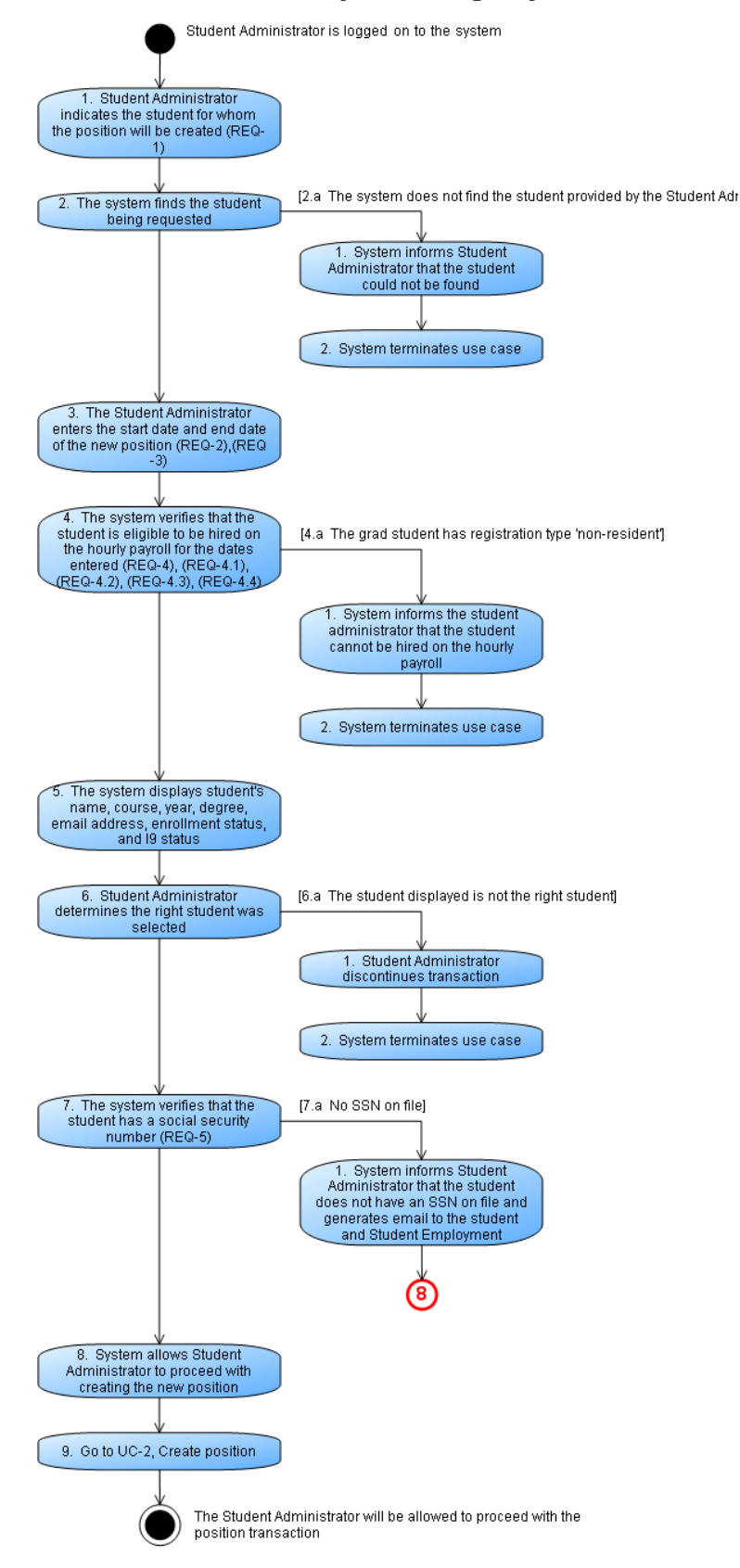

#### UC-1 Verify student eligibility

## **UC-2 - Create Position**

Create an hourly-paid student position that does not yet exist in SAP. The Student Administrator receives notification to create a new hourly-paid student position. The Student Administrator accesses the hourly student appointment system to enter and submit the new position which is then saved to SAP or routed for further approval before being saved to SAP.

Trigger: Student Administrator is notified that a new (non-UROP) position is to be created.

#### **PRECONDITIONS**

The system has confirmed the student is eligible to be hired on the hourly payroll. UC-1 is complete.

## SUCCESS GUARANTEE

A new position is created in SAP SYSTEM which then sends email notification to Student Administrator, student and other email addresses entered.

## MAIN SUCCESS SCENARIO

- 1. Student Administrator tells the system to create a non-UROP position
- 2. System retrieves the student's existing positions (REQ-21)
- 3. Student Administrator selects Job Title from a dropdown of job titles (REQ-8)
- 4. Student Administrator enters Position Title (REQ-9)
- 5. Student Administrator enters Position Description (REQ-10)
- 6. Student Administrator enters the Location (REQ-11)
- 7. Student Administrator enters department (REQ-12)
- 8. Student Administrator selects the Time Group from a list of available time groups for their department (REQ-13)
- 9. Student Administrator enters the cost object and allocated percentage (REQ-14), (REQ-14.1), (REQ-14.2), (REQ-14.3)
- 10. Student Administrator enters the Hourly Rate (REQ-15), (REQ-15.3)
- 11. Student Administrator enters the Work Hours per week (REQ-16), (REQ-16.1), (REQ-16.2)
- 12. Go to UC-3, submit to SAP, no routing required

#### EXTENSIONS

- 1.a The Student Administrator tells the system to create a UROP position.
	- 1. System retrieves and defaults the following data from SAP into the web-based form (Job Title, UROP limit, Location, Hourly rate, Cost Object) (REQ-7), (REQ-30)

2. System confirms the start and end date are the same dates entered during student validation (same edits apply)

3. Student administrator enters Position Title, Position Description, Time Group, Work hours

(Requirements specified in main success scenario apply)

- 4. Return to step 12
- 10.a Student Administrator enters hourly rate < min. rate

1. System displays error message to Student Administrator that rate<min. rate is not allowed (REQ-15.1)

- 2. System terminates use case
- 10.b Student Administrator enters hourly rate > \$25/hr
	- 1. The system issues a warning message that the rate requires approval and must be routed to SFS approver (REQ-15.2)
	- 2. Go to UC-4, route for approval
- 11.a Planned Work Hours > maximum allowed
	- 1. System generates an error (REQ-16.1), (REQ-16.2)
	- 2. Student administrator corrects work hours and returns to step 12
- 11.b Work Hours require approval

1. System notifies the Student Administrator that the work hours require approval (REQ-16.1), (REQ-16.2)

2. Go to UC-4, route for approval

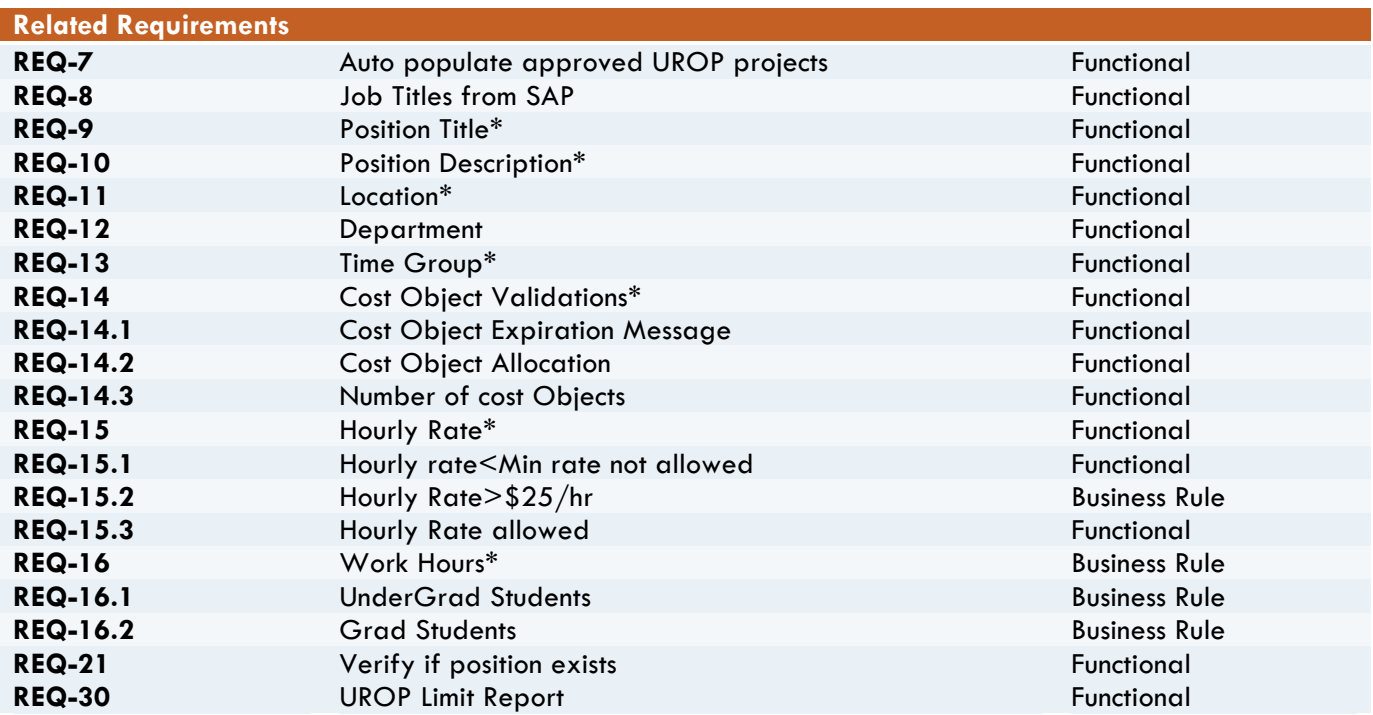

#### **Related Documents**

HSA-Work Hours Rules Matrix**-** The location of this document can be found in the references section of this document

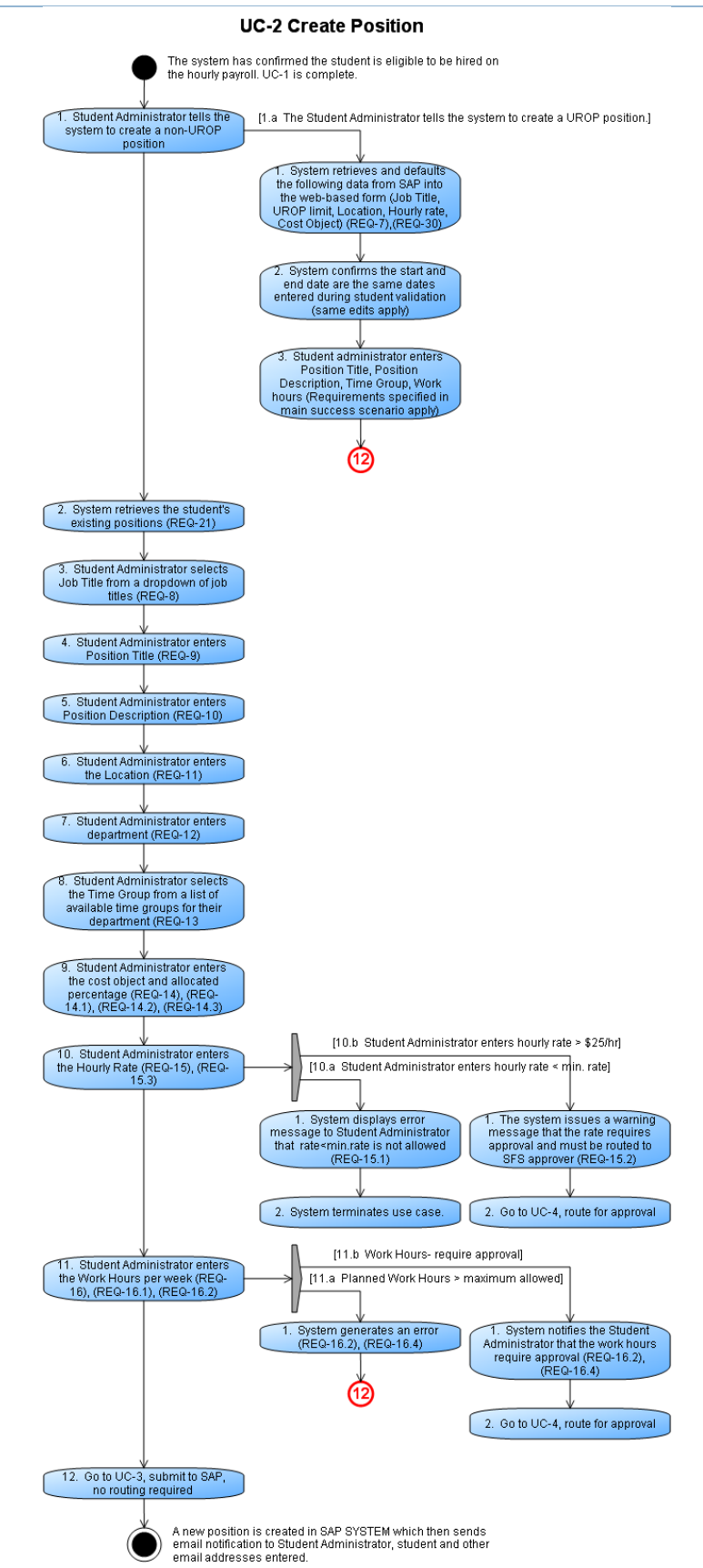

**UC-3 - Submit to SAP - no routing required**

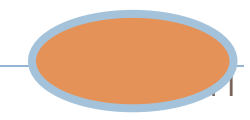

The Student Administrator has entered all the information for a new position or change position transaction. They review the information entered and make edits if necessary. The request is then submitted. Upon submit the request is saved in the **SAP SYSTEM** and email notification is sent.

Trigger: The Student Administrator has entered all the required fields for new position or change position transaction

#### **PRECONDITIONS**

The Student Administrator is executing a new position or change position transaction and has entered all required fields and has resolved any errors

## SUCCESS GUARANTEE

The Student Administrator submits the request. Upon submit the request is saved in SAP SYSTEM and sends email notification to the Student Administrator, student and other email addresses specified by the Student Administrator

## MAIN SUCCESS SCENARIO

- 1. Student Administrator enters (or verifies) name of supervisor and other email addresses that need to be notified
- 2. Student Administrator enters comments if applicable (REQ-17)
- 3. Student Administrator reviews information entered for the request and edits if required
- 4. Student Administrator submits the request (REQ-6), (REQ-21)
- 5. System displays successful submission message
- 6. The system sends the request to the SAP SYSTEM
- 7. SAP SYSTEM saves the request and sends email notification to the student and the student administrator (REQ-19), (REQ-19.1), (REQ-19.2), (REQ-24), (REQ-25)
- 8. End of use Case

#### EXTENSIONS

- 4.a The request requires approval
	- 1. The system routes the request for approval
	- 2. Go to UC-4, route for approval

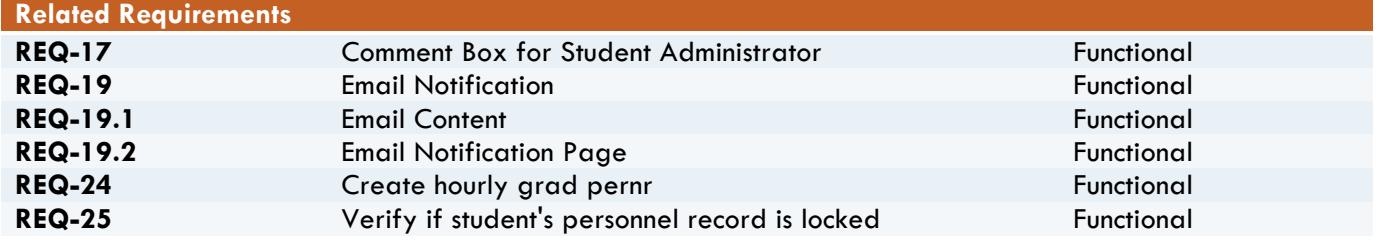

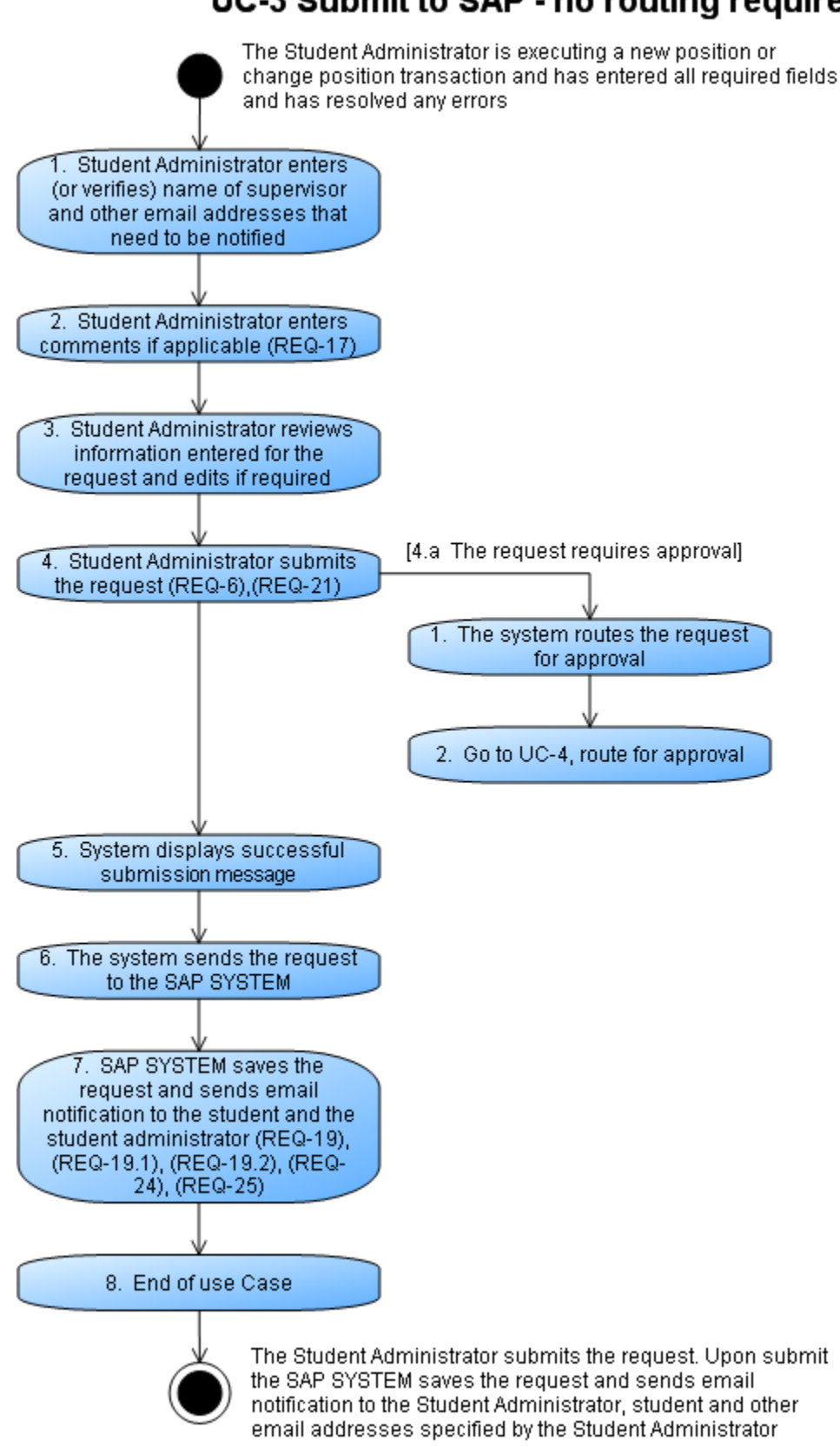

## **UC-4 - Route for Approval**

The Student Administrator is executing a new position or change position transaction and has entered information which needs approval. Student Administrator reviews the information and make edits if necessary. Upon submit the request is routed for approval. Approver accepts or rejects the request which is saved in the **SAP SYSTEM** and email notification is sent.

Trigger: A use case that needs approval branches off from the main use case

#### **PRECONDITIONS**

The Student Administrator has entered all required fields in a use case which needs approvals

#### SUCCESS GUARANTEE

The Student Administrator submits the request. The request is routed for approval. The approver accepts the request. SAP SYSTEM saves the request and sends email to the Student Administrator, student and other email addresses entered.

#### MAIN SUCCESS SCENARIO

- 1. Upon submit the system routes the request to SFS approver or ODGE approver (REQ-26)
- 2. The approver reviews the request (and modifies if necessary) (REQ-18)
- 3. The approver indicates approval of the request
- 4. The system sends the request to SAP SYSTEM
- 5. SAP SYSTEM saves the request and sends email notification (REQ-19), (REQ-19.1), (REQ-19.2), (REQ-24), (REQ-25)
- 6. End of Use Case

#### EXTENSIONS

- 2.a The approver rejects the request (REQ-18)
	- 1. The system does not send the request to SAP SYSTEM
	- 2. The system sends email notification (REQ-19), (REQ-19.1), (REQ-19.2) to the student and the Student Administrator notifying them that the request has been rejected
	- 3. End of Use Case.

Note: When a request is routed for approval, offline discussions may need to take place that may result in changes to the request. The approver will make the changes, add a comment and submit the request to SAP

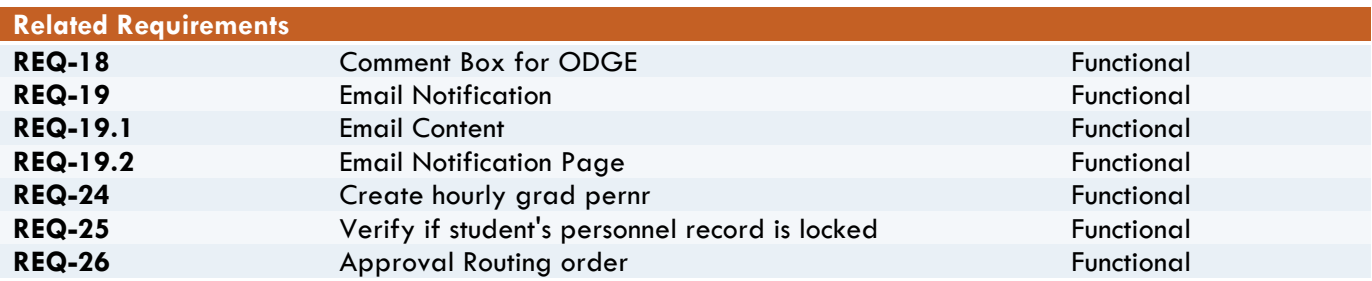

# **UC-4 Route for Approval**

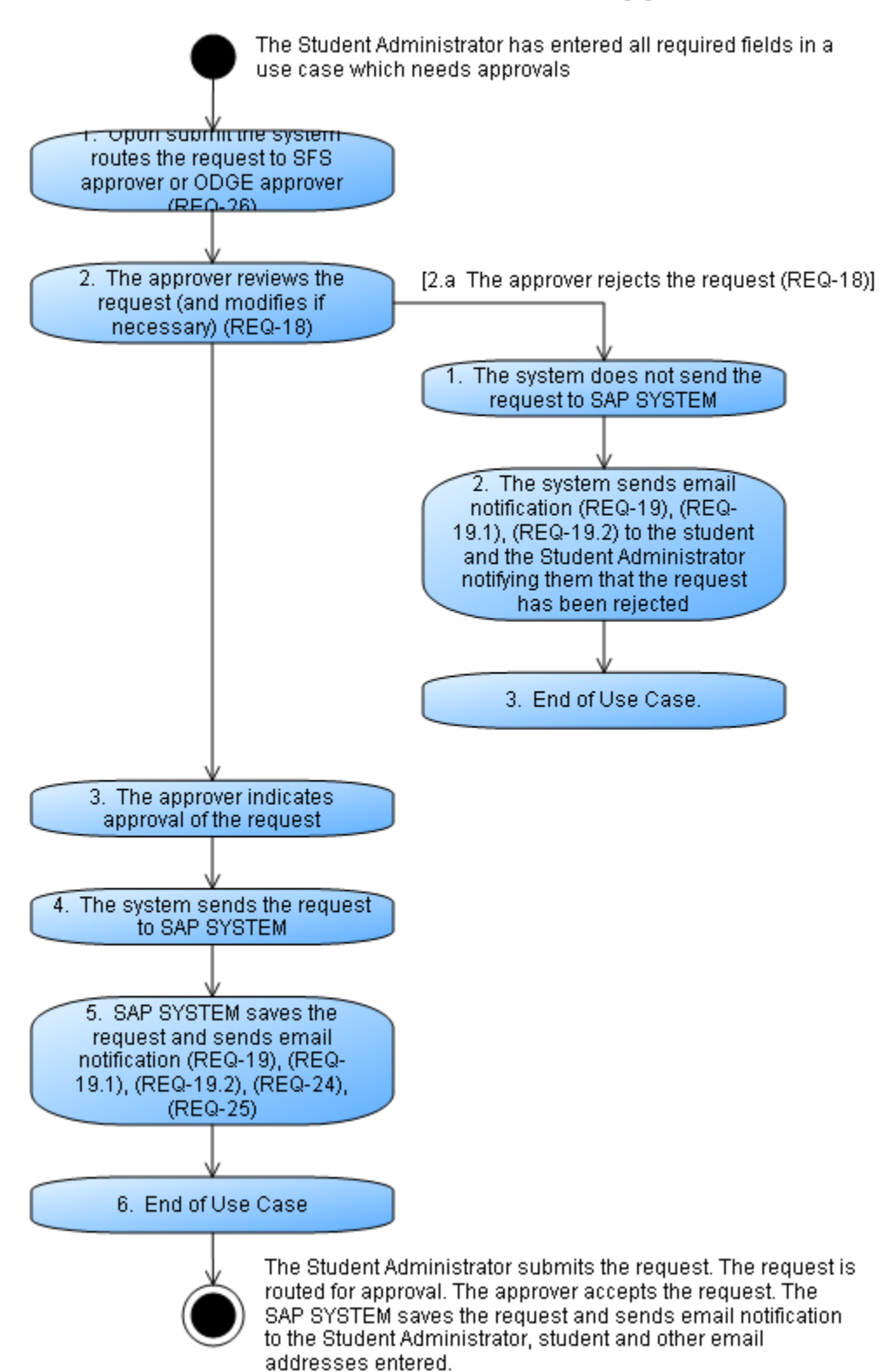

Page 15

## **UC-5 - Change Position Attributes**

Change attributes of an hourly paid student position that exists in the SAP SYSTEM. The Student Administrator receives notification that one or more attributes of an existing hourly paid position need to be changed. The Student Administrator accesses the hourly student appointment system, enters the changes and submits the request which is then saved in **SAP SYSTEM**. When

system populates the position information the fields for position attributes are "read only" unless specified as editable in the use case.

Trigger: **Student Administrator** is notified that a position is to be changed.

**PRECONDITIONS** 

The system has an existing active hourly paid position for the student.

The system has verified the position can be changed.

## SUCCESS GUARANTEE

Student Administrator submits the request for position changes. SAP SYSTEM saves the changes and sends email notification to the Student Administrator, student and other additional email addresses specified by the Student Administrator.

## MAIN SUCCESS SCENARIO

- 1. Student Administrator indicates student for whom the position change will be changed (REQ-1)
- 2. The system finds the student being requested
- 3. Student Administrator tells the system they want to make a change and enters the Effective date of change (REQ-20)
- 4. The system retrieves all active hourly positions held by the student (REQ-29), (REQ-29.1)
- 5. Student Administrator selects the position that needs to be changed
- 6. The system displays all the position information
- 7. Student Administrator changes one or more of the position attributes (REQ-23)
- 8. Student Administrator changes START DATE (REQ-2)
- 9. Student Administrator changes END DATE (EXTENDS POSITION) (REQ-22), (REQ-22.1), (REQ-22.2)
- 10. The system verifies that the student is eligible to be on the hourly payroll for the duration of the position (REQ-4.1), (REQ-4.3)
- 11. Student Administrator changes TIME GROUP (REQ-13)
- 12. Student Administrator changes POSITION TITLE (REQ-9.0)
- 13. Student Administrator changes WORK HOURS (REQ-16)(REQ-16.1), REQ-16.2)
- 14. Student Administrator changes HOURLY RATE (REQ-15), (REQ-15.1), (REQ-15.2), (REQ-15.3)
- 15. Go to UC-3, Submit to SAP, no routing required

## EXTENSIONS

\*.a No SSN on file

1. System informs Student Administrator that the student does not have an SSN on file and generates email to the student and Student Administrator (REQ-5)

- 13.a Work hours require routing
	- 1. Go to UC-4, route for approval
- 13.b Work hours > allowed
	- 1. System issues error, terminates use case
- 14.a hourly rate requires routing
	- 1. Go to UC-4, route for approval
- 14.b Hourly rate < minimum allowed
	- 1. System issues error, terminates use case

Note: Key fields that can be changed are detailed in the main scenario to allow us to show special requirements and exceptions; however, users are allowed to change other fields (see REQ-23).

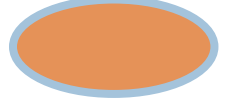

## **HSA Software Requirements Specification**

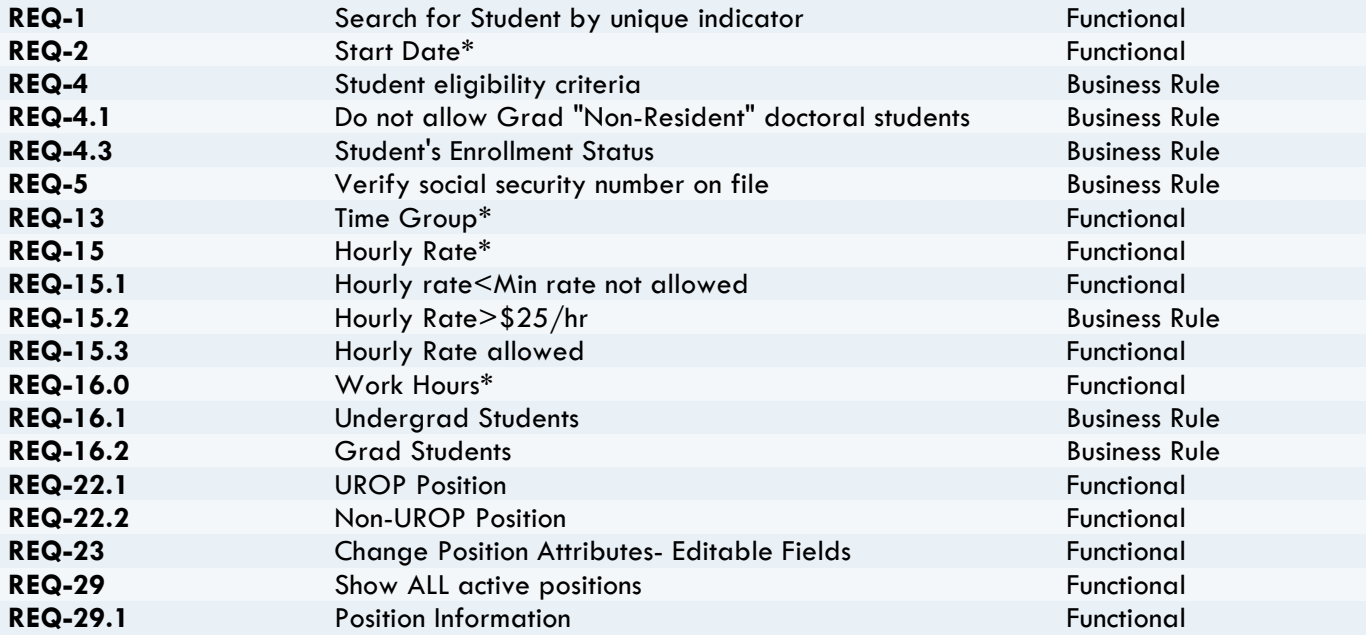

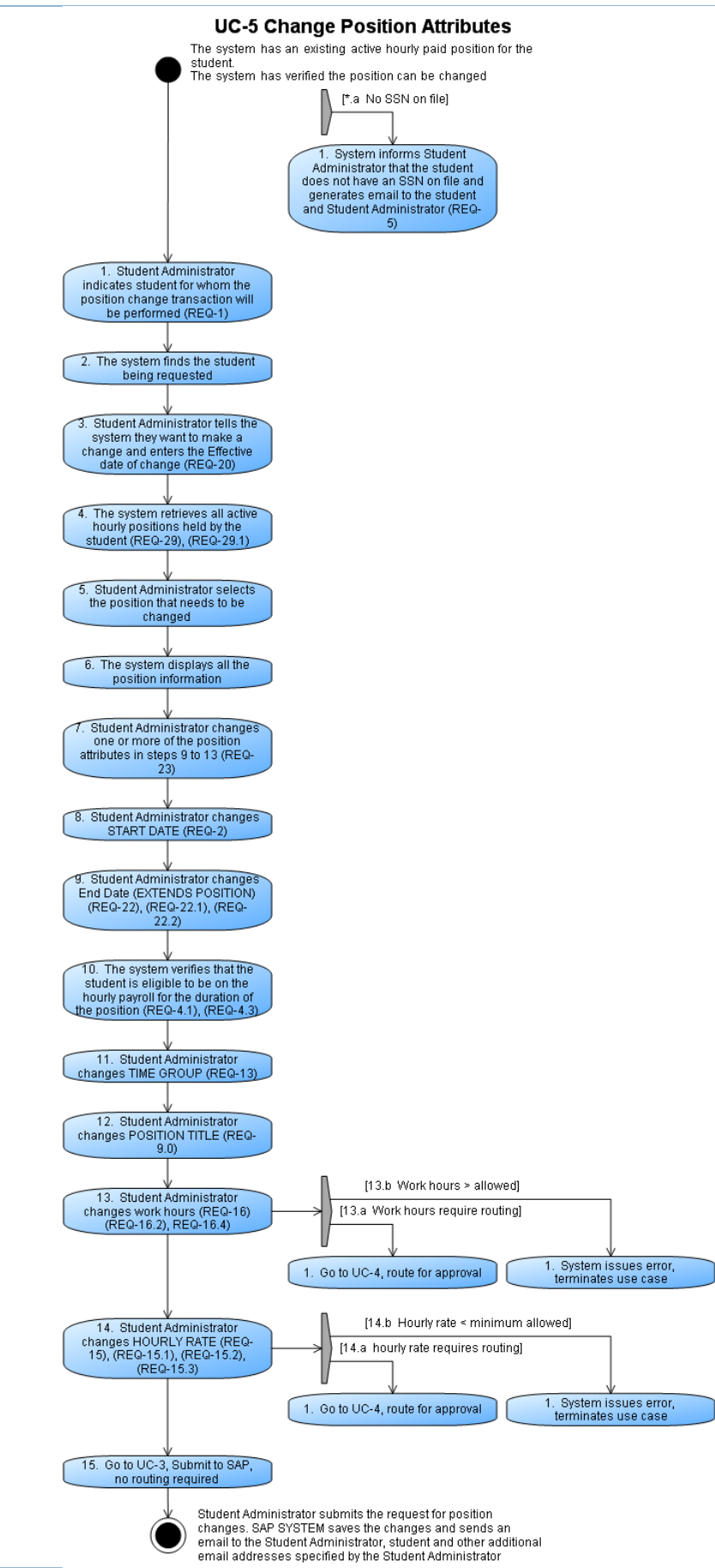

## **UC-6 - Terminate Position**

Assign a new end date prior to the current end date of an existing position

Trigger: Student Administrator is notified that a position is to be terminated.

PRECONDITIONS

Student Administrator is logged in The student exists in SAP The student position exists in SAP The student is not non-resident doctoral Grad

#### SUCCESS GUARANTEE

SAP SYSTEM assigns a new end date to the position SAP SYSTEM send an email notification to the Student Administrator that the termination request was successful

#### MAIN SUCCESS SCENARIO

- 1. The student administrator tells the system the transaction is a termination
- 2. The system displays all of the student's active hourly student positions in the student administrator's department
- 3. The student administrator identifies the position to be terminated
- 4. The system displays all the position information
- 5. The Student Administrator provides a date that is prior to the existing end date as the new end date of the position
- 6. The Student Administrator reviews the details of the termination request and confirms readiness to submit request
- 7. System displays successful submission message
- 8. System sends termination request to SAP
- 9. SAP System saves the termination request, sends email notification to student and Student Administrator (REQ-5), (REQ-19), (REQ 19.1), (REQ 19.2)
- 10. End of Use Case

## EXTENSIONS

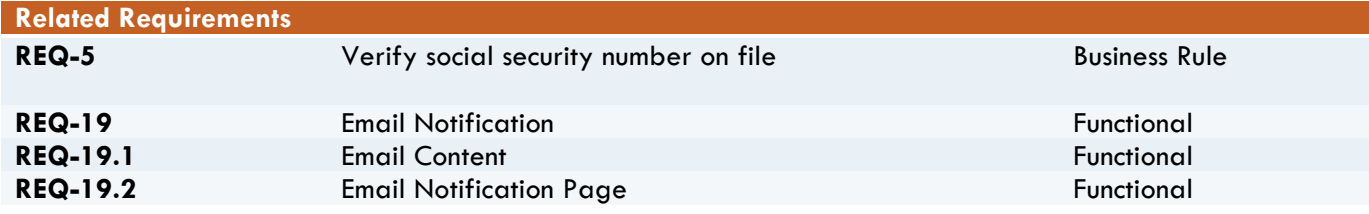

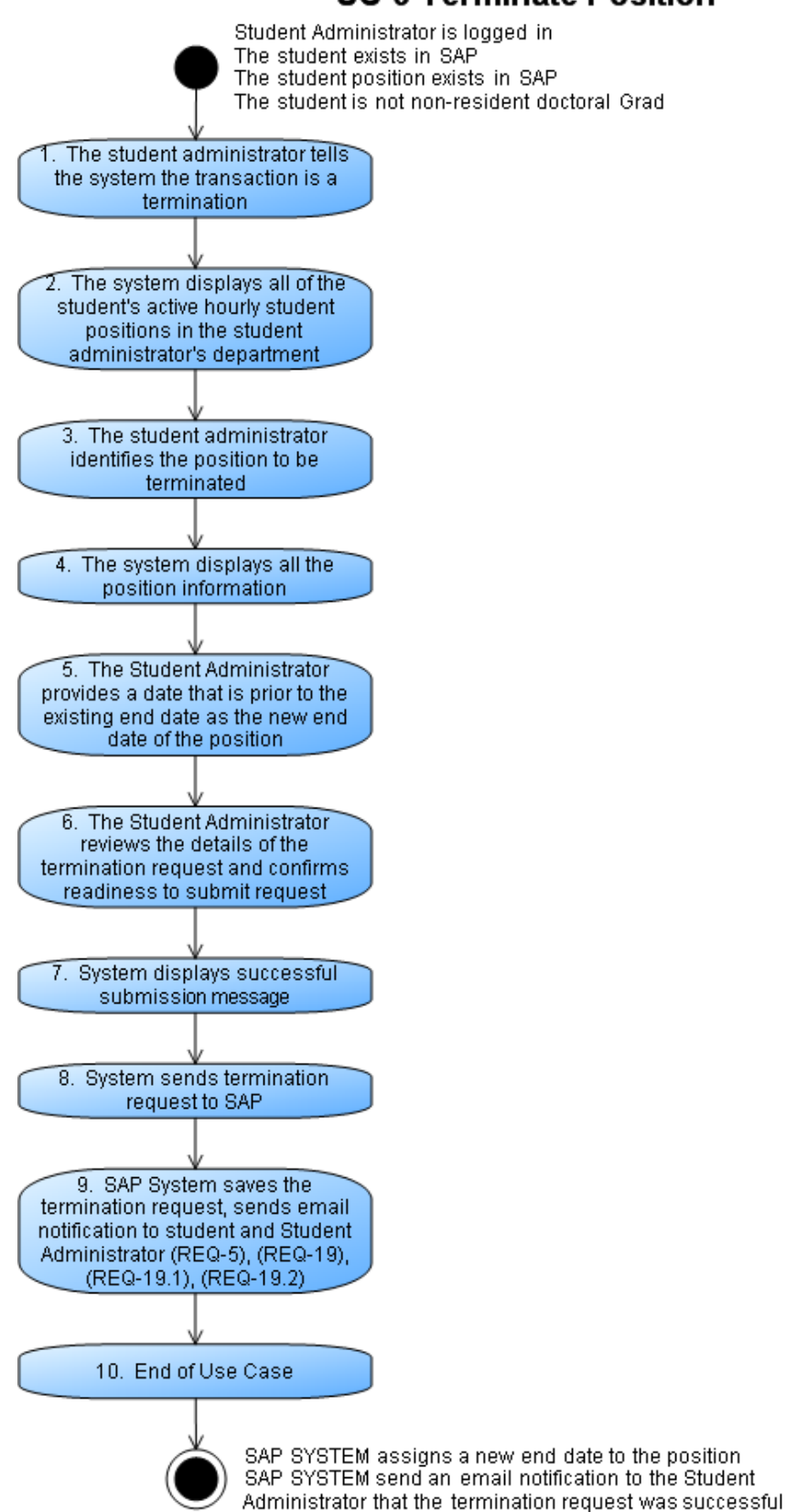

## REQUIREMENTS

An asterisk \* on any requirement indicates a required field to be entered by the student administrator.

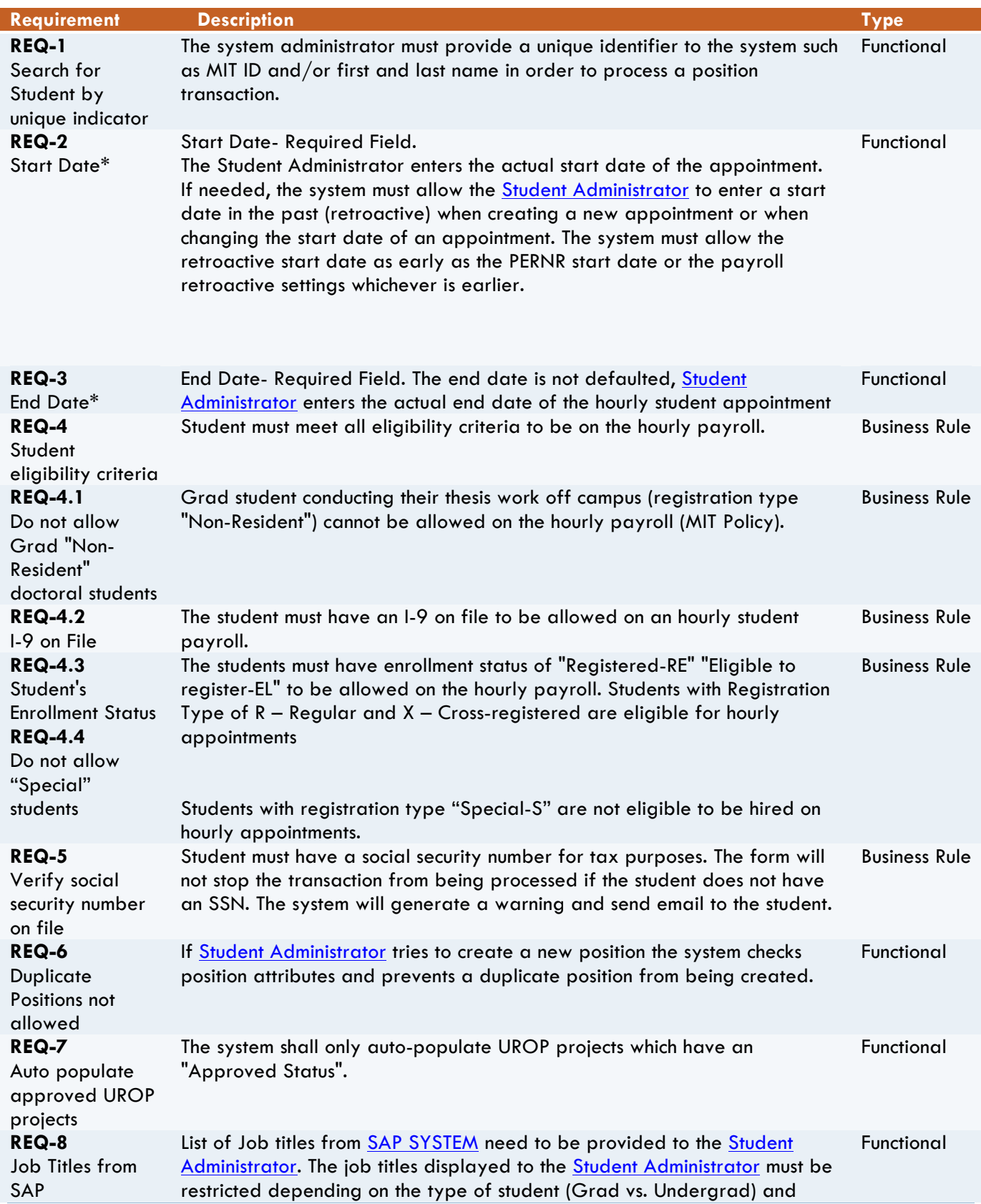

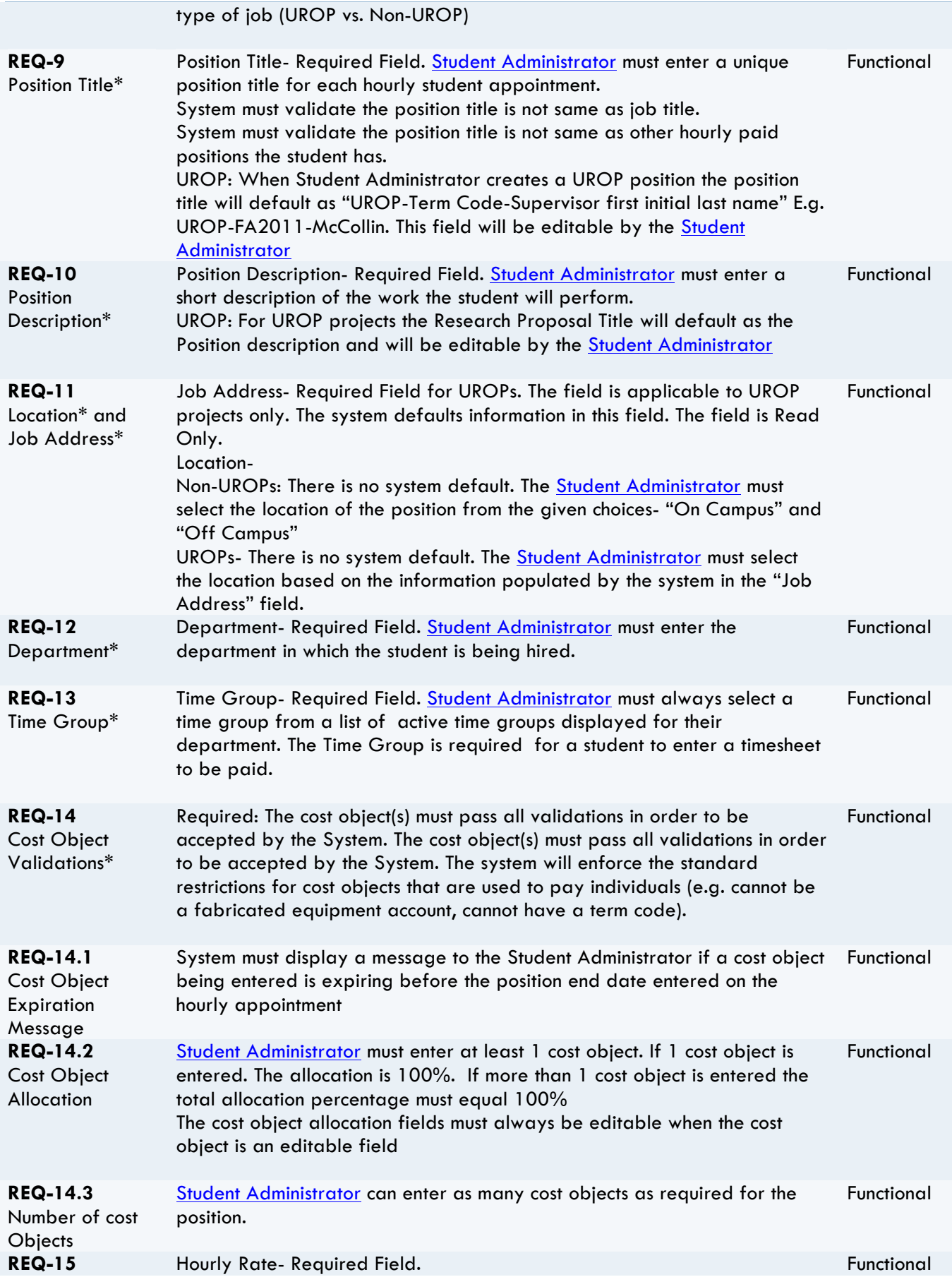

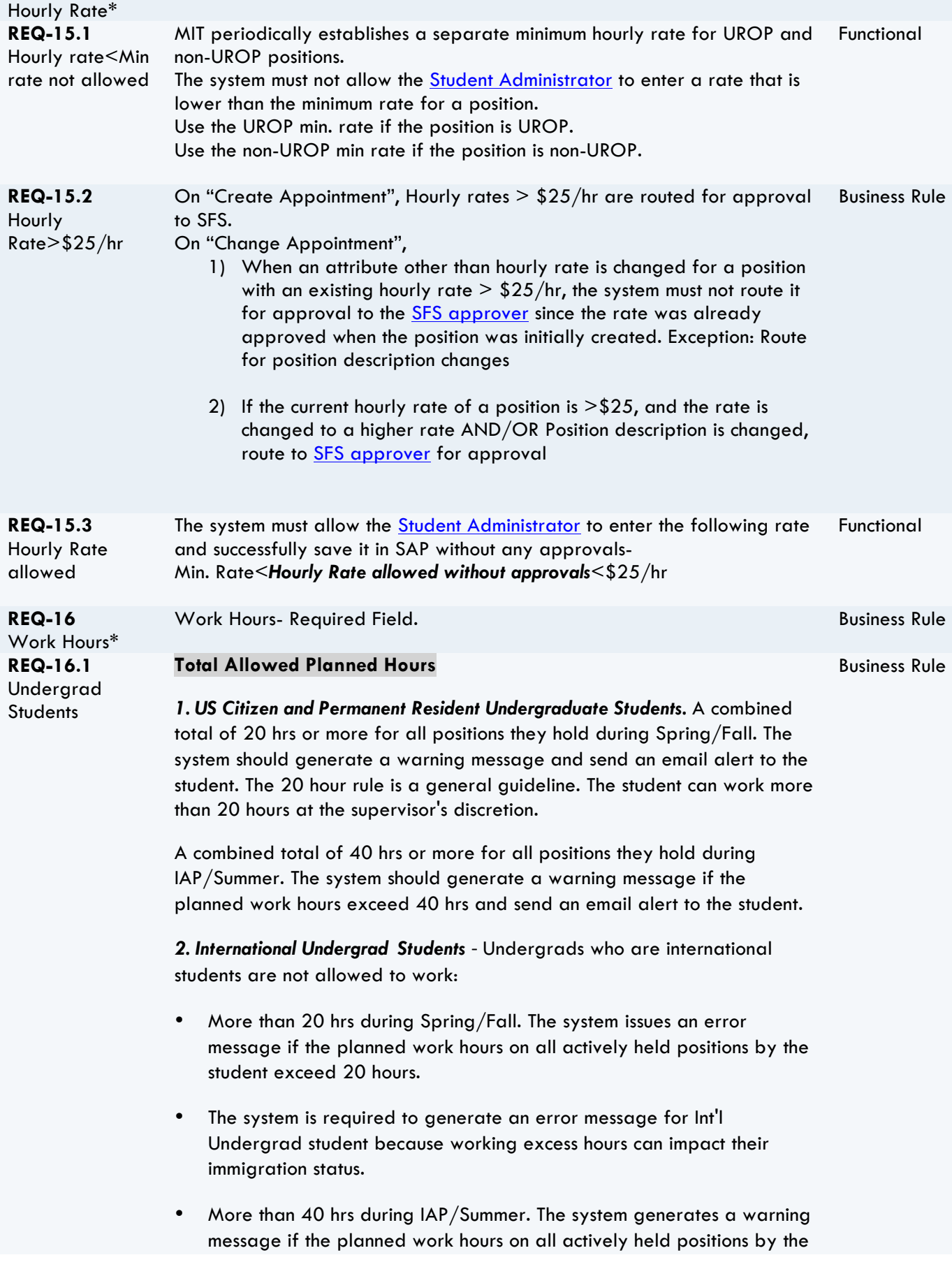

student exceed 40 hours.

**REQ-16.2** Grad Students

#### **Total Allowed Planned Hours**

- Business Rule
- 1. *US Citizen and Permanent Resident Graduate Students.* Total planned work hours for a **US Grad student** should not exceed 30 hrs during Spring/Fall and 40 hrs during IAP/Summer.
- 2. *International Graduate Students -* Total planned work hours for **Int'l Grad student** cannot exceed 20 hrs during Spring/Fall and 40 hrs during IAP/Summer.

## **Level of Effort for Exempt Grad Appointments**

Grad students who hold one or more graduate appointments are allowed to also hold an hourly appointment, but maximum planned hours for the hourly position vary depending on the % effort and type of graduate appointment they hold. Since grad appointments are exempt positions and do not carry hours, the system must calculate the planned hours that would be associated with the exempt graduate appointment based on the following specification to determine the total planned hours for the hourly position:

The following hours must be accounted if a Grad student holds the following positions in 100% capacity.

They are used as the base to calculate the hours planned for the respective Grad appointments. E.g. if a Grad student works as RA in 50% capacity, he is assumed to work  $50\%$  of 20 hrs  $= 10$  hrs.

- 100% Resident Assistant (RA) = 20 hrs
- 100% Teaching Assistant (TA) = 20 hrs
- 100% Instructor G (IG) = 20 hrs
- Graduate Resident Tutor (GRT; always 100%) = 10 hrs
- Fellow=always 0 hrs

**Note for GRT**: The GRTs can be identified with the supplement type and going forward "grad student dorm resident" will be used. The percentage for level of effort is always 100%.

## **System Behavior for Excess Hours on an Hourly Appointment**

#### **Calculation of hours available for hourly appointment-**

US Grad:

Total Allowable Planned Hrs for all jobs held by the student, including the  $current$  request  $= 30$ 

1. Total planned hours  $\leq$  or  $=$  30. Allow the transaction

2. Total planned hours >30 to 35. Route for approval to ODGE approver

3. Total planned hours > 35. Generate a warning message

4. In special cases, a student may be allowed to work more than 35 hours. If the planned hours exceed 35 hours, the **Student Administrator** will receive a prompt with emphatic message giving them the option to route for special approval. The request will be routed to ODGE for approval.

**Note:** ODGE specifically requested the error with override capability because they do not want all requests that exceed 35 hours to automatically be sent to them.

#### **International Graduate Students:**

Total Allowable Planned Hrs for all jobs held by the student, including the  $current$  request  $= 20$ 

- 1. Total planned hours  $\leq$  or  $=$  20. Allow the transaction
- 2. Total planned hours >20. Generate an error

#### *BUSINESS RULE EXAMPLES FOR GRAD STUDENTS:*

#### **1. US Grad who is a 100% Resident Assistant (RA):**

*Planned hours for a 100% RA is assumed to be 20 hours, so the student has 10 hours available for an hourly paid appointment.*

#### **Student administrator enters:**

- 10 hours ---- Allow transaction
- 14 hours -----Route for approval
- 16 hours ---- Generate an Error

#### 2. **Int'l Grad who is a 50% Teaching Assistant (TA):**

*An international Grad who is a 50% TA is assumed to work 10 hours (.50 x 20), so the student has 10 hrs available to work in an hourly paid appointment.*

#### **Student administrator enters:**

- 9 hours ---- Allow transaction
- 11 hours --- Generate an Error

#### **Note for IAP/Summer**:

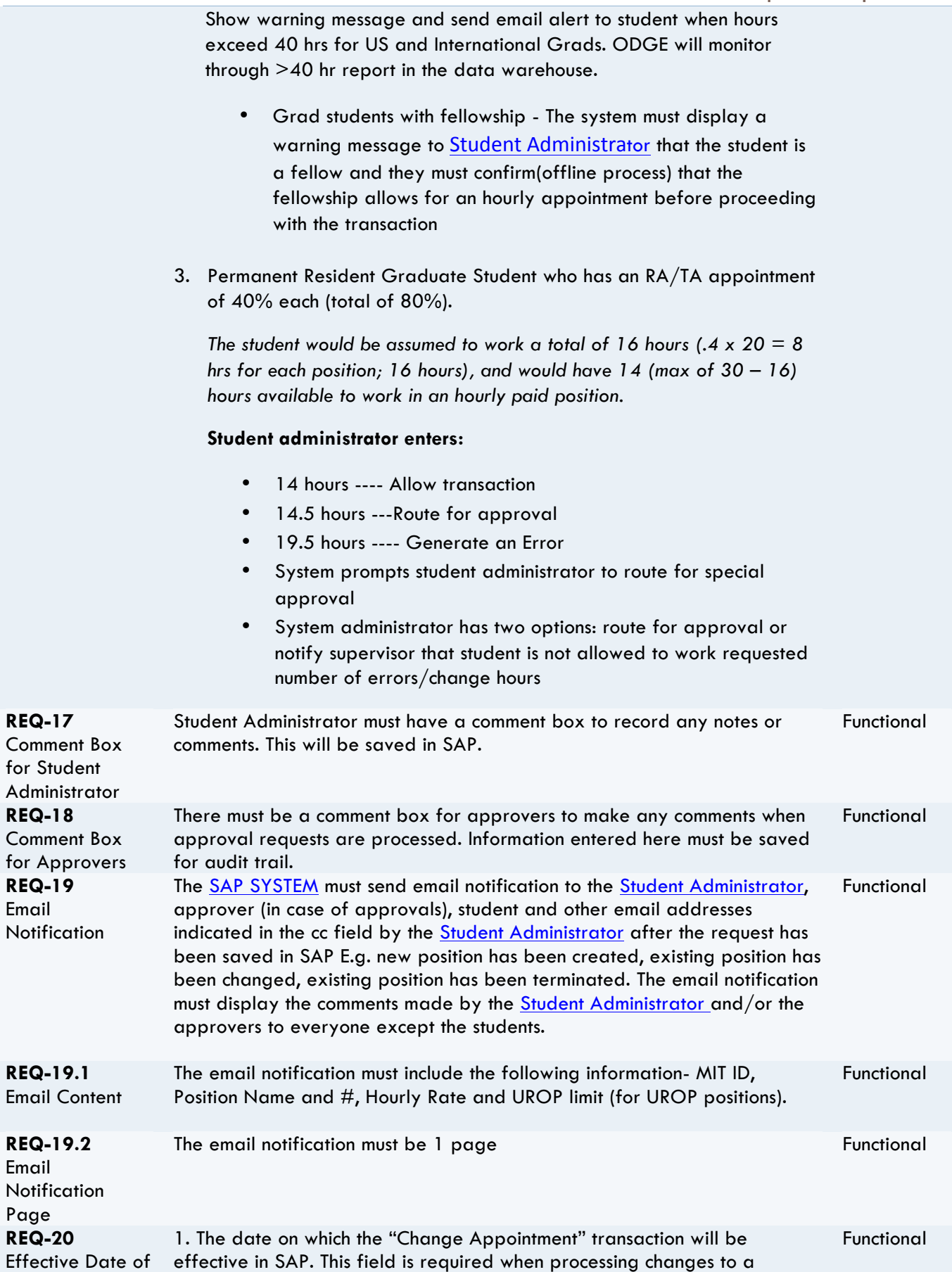

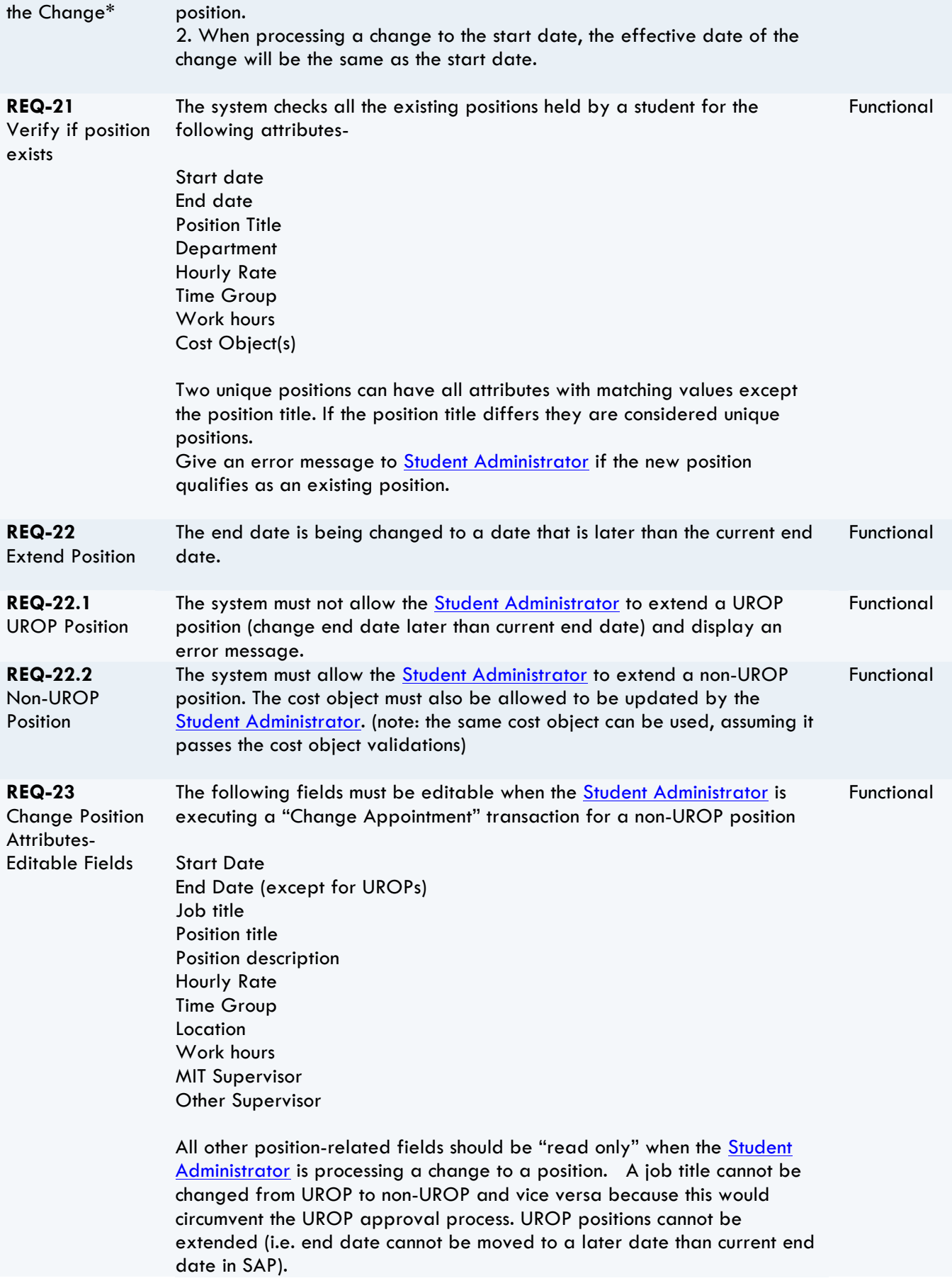

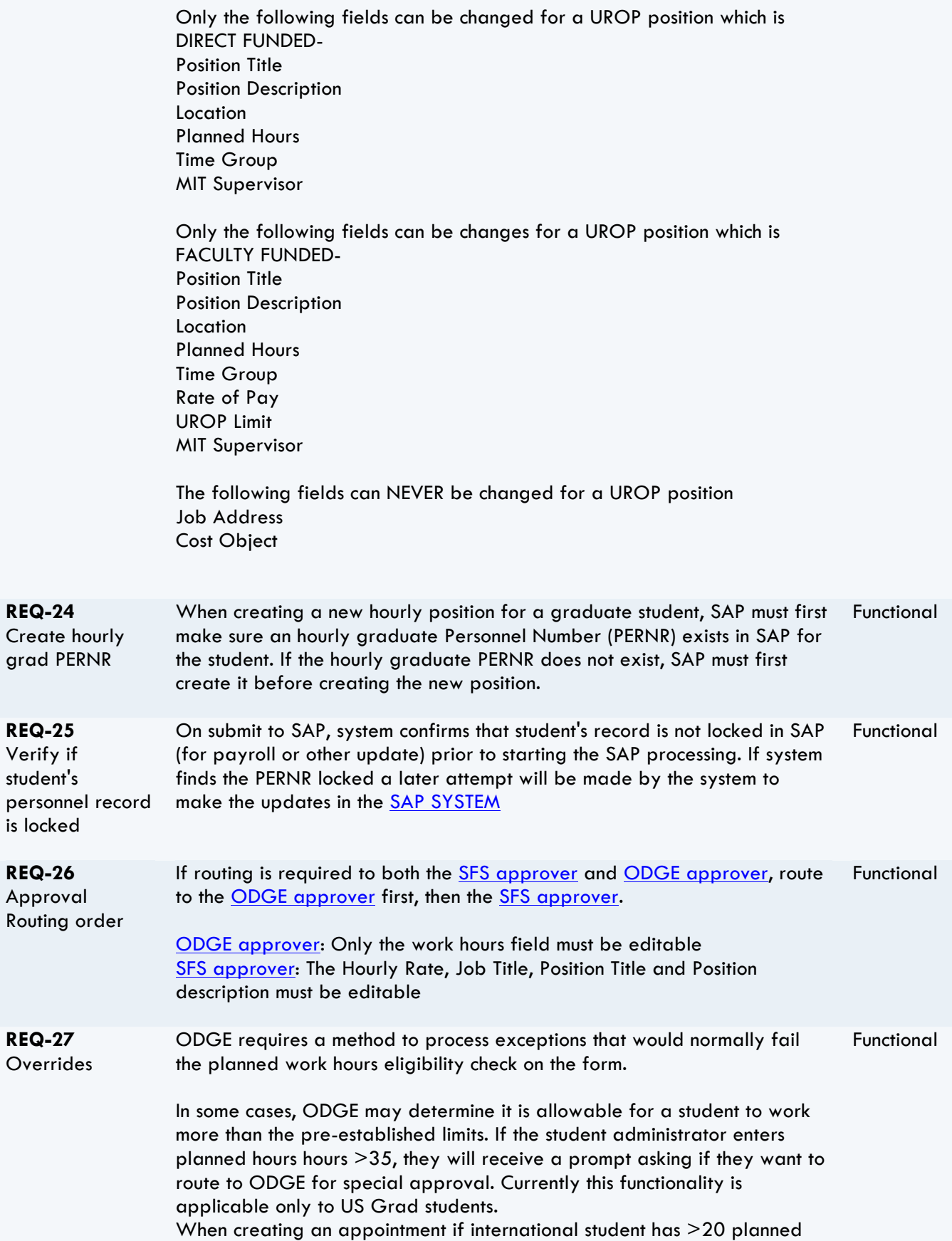

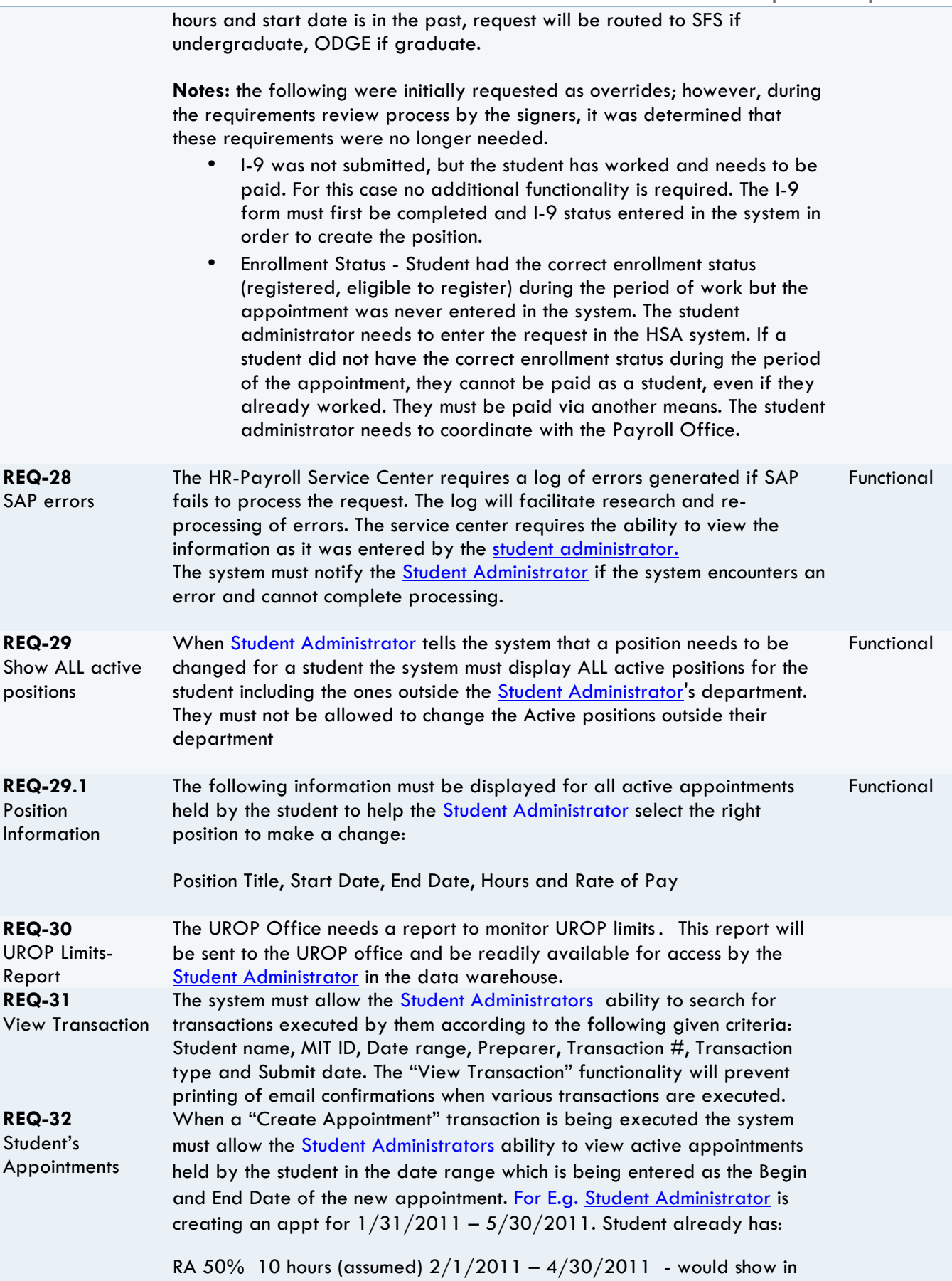

student's active appointments link

TA 50% 10 hours (assumed) 6/1/2011 – 12/31/2011 – would NOT show in student's active appointments link (dates do not overlap  $1/31 -$ 5/30)

Hrly appt 10 hours  $1/1/2011 - 6/30/2011$  – would show in student's active appointments link

Information is displayed in the following order:

Position Title, Department, Start Date, End Date, Hours, Rate of Pay

Planned Hours: Display this information for all the positions held by the student for the begin and end dates specified by the DLC user. For Grad appointments the percentage allocation will be converted to planned hours per business rules. E.g. 100% RA appt. = 20 hrs.

Rate of Pay: Display this information only for positions held in the department/s that the DLC user is authorized for. For Grad appointments the field must read "NA" and no rate information must be displayed. For hourly positions in departments for which the student administrator does not have authorizations, display "On File"

Student Administrators can cancel an existing appointment. A canceled appointment implies that the start date of the appointment is same as the end date and no changes are allowed to the appointment

**REQ-33** Cancel Appointment: **REQ-34** MIT Supervisor Non-UROPs: The student administrator searches for a MIT supervisor who is an active MIT employee UROPs: The MIT supervisor is populated for the UROP project Non-UROPs: For non-UROP positions the student administrator can also enter the other supervisor field which is an optional field. Examples of other supervisor are Grad student, external supervisor etc.

**REQ-34.1** Other Supervisor

## EXTERNAL INTERFACE REQUIREMENTS

## **User Interfaces**

UI-1: The Hourly Student Appointment System shall conform to IS&T's design and programming standards.

UI-2: The Hourly Student Appointment System shall provide a link to the help documentation.

UI-3: The web pages shall permit complete navigation of the Hourly Student Appointment system using mouse

and keyboard combinations. We will work with the MIT accessibility office to ensure the system is in compliance with accessibility standards.

UI-4: The Hourly Appointment System will include a transaction log that will be accessible from the SAP GUI by the HR-Payroll Service Center Staff. The log will store successful transactions, as well as warnings and errors.

## **Hardware Interfaces**

No hardware interfaces have been identified.

## **Software Interfaces**

SI-1: MITSIS

S1-1.1 An interface from MITSIS will send biographical information to SAP daily. This information will be used by the HSA system for validations

S1-1.2 An interface from MITSIS will send UROP project data to SAP daily to be used when creating positions in the HSA system.

## **Communications Interfaces**

The requirements for communication interfaces have been incorporated in the use cases described in this document.

## OTHER NONFUNCTIONAL REQUIREMENTS

## **Performance Requirements**

PE-1: The system shall accommodate on average about 7,000 transactions per year; and accommodate as numbers increase every year.

PE-2: All web pages generated by the system shall be downloadable comparable in speed or faster than the Appointment Processing Redesign (APR) Hires application.

PE-3: Responses to queries shall be comparable in speed or faster than the Appointment Processing Redesign (APR) Hires application.

PE-4: The system display of confirmation messages to users shall be comparable in speed or faster than the Appointment Processing Redesign (APR) Hires application.

PE-5: The system shall accommodate an average of 200 users. The number of users is likely to increase every year.

## **Safety Requirements**

No safety requirements have been identified.

## **Security Requirements**

SE-1: All users will be authenticated through their MIT Certificates via Touchstone.

SE-2: Only administrators authorized to create, change and terminate hourly student appointments via the roles database will be allowed access to the Hourly Student Appointment System.

SE-3: The system shall permit student administrators to view positions outside their own department, but not create or change those positions.

## **Authorization Requirements**

The student administrators, SFS and ODGE approvers will have the same authorizations as the HR-Payroll Service Center Staff who currently process hourly student appointments in order for SAP to process transactions; however, this access will only be available through the web-based application, not directly in the SAP GUI.

## **Software Quality Attributes**

Availability-1: The Hourly Student Appointment System will be available to users 24/7 on MITNet except during planned outages.

Availability-2: Planned outages for system maintenance will be during periods when users are not active on the system.

## SAP DATA

The following infotypes are currently stored for an hourly paid student. The HSA program will continue to update these infotypes unless it is determined that there is a better solution for storing the data. In addition, requirements in this document may require that we use and/or create other infotypes or tables.

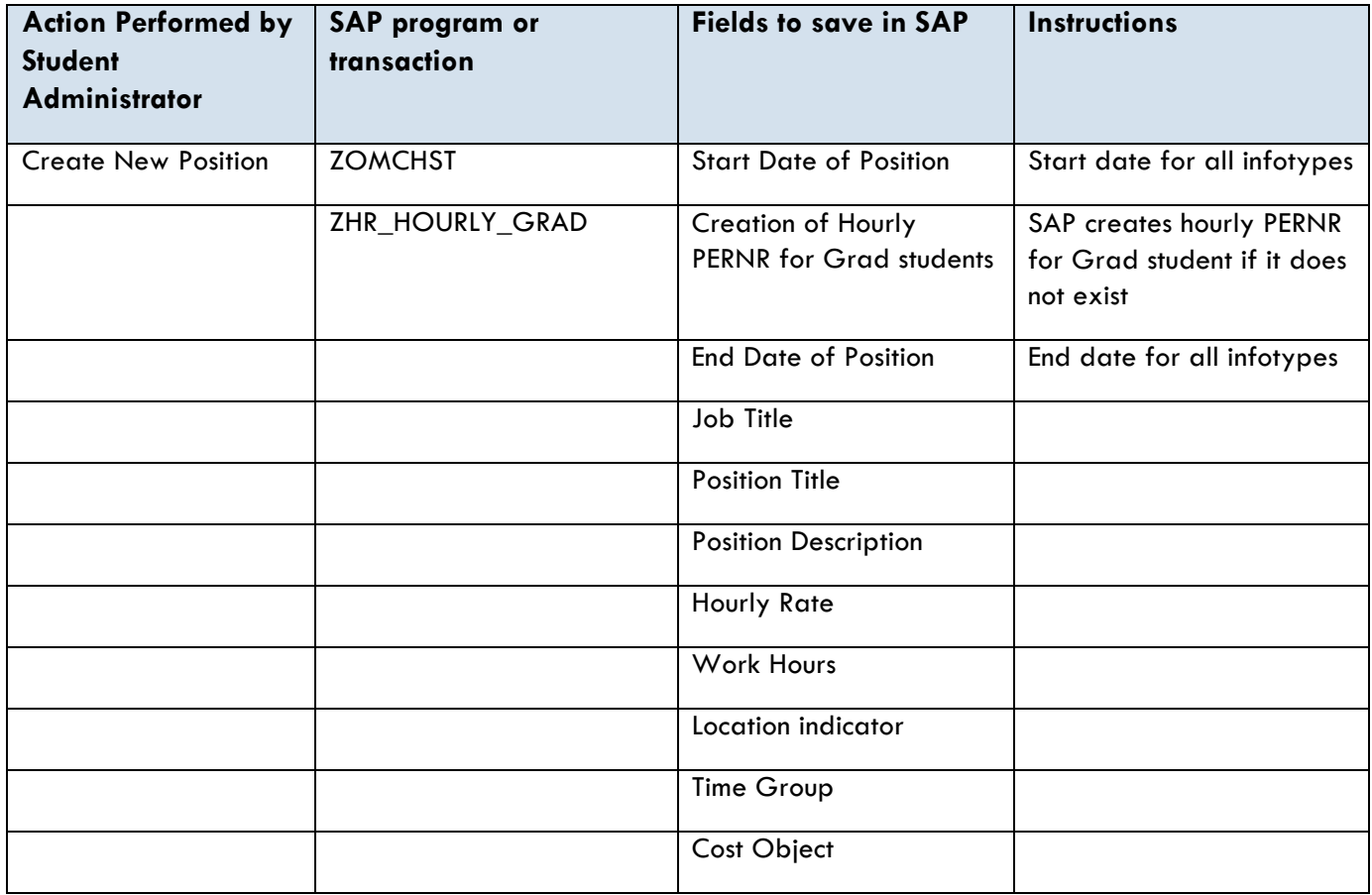

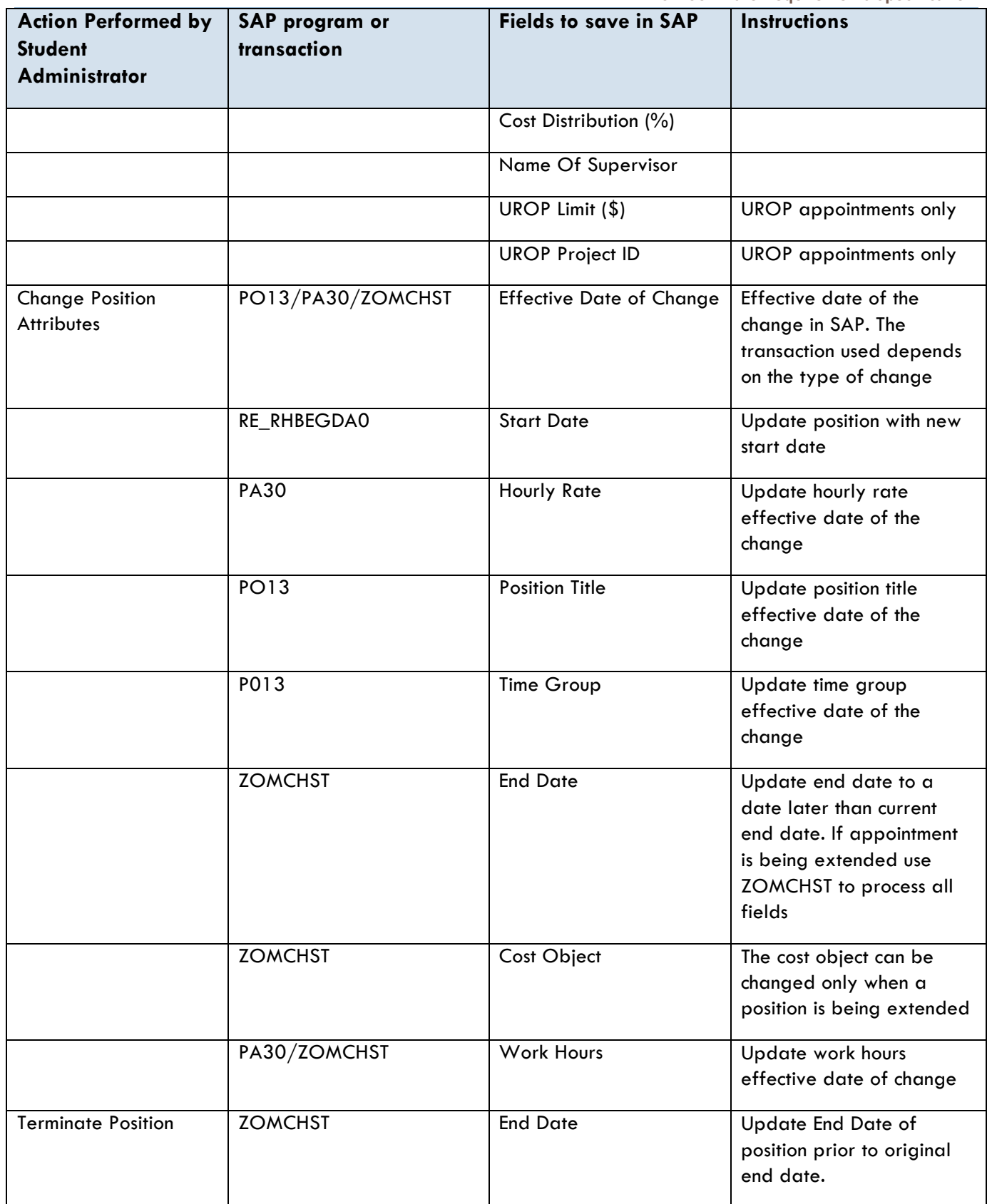

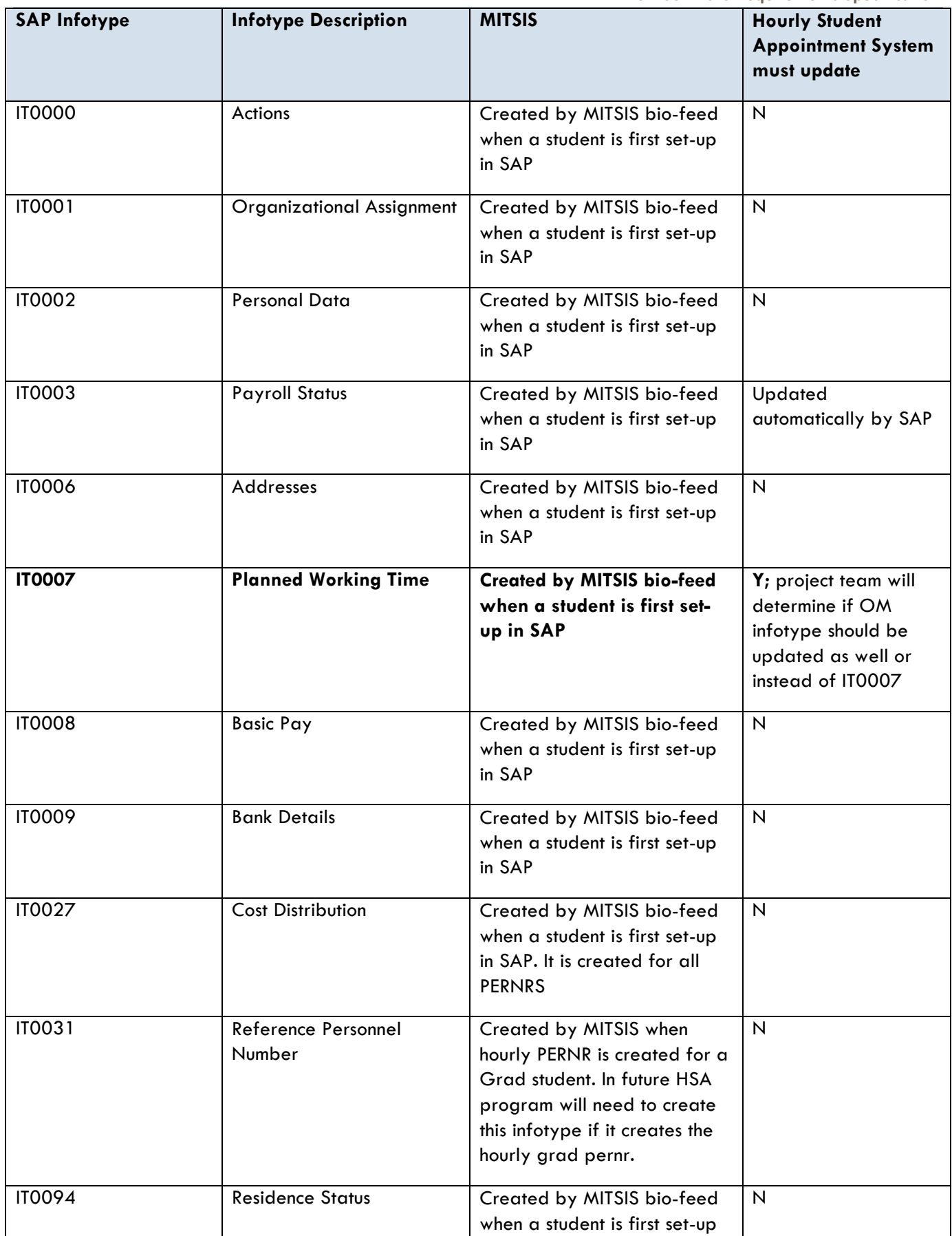

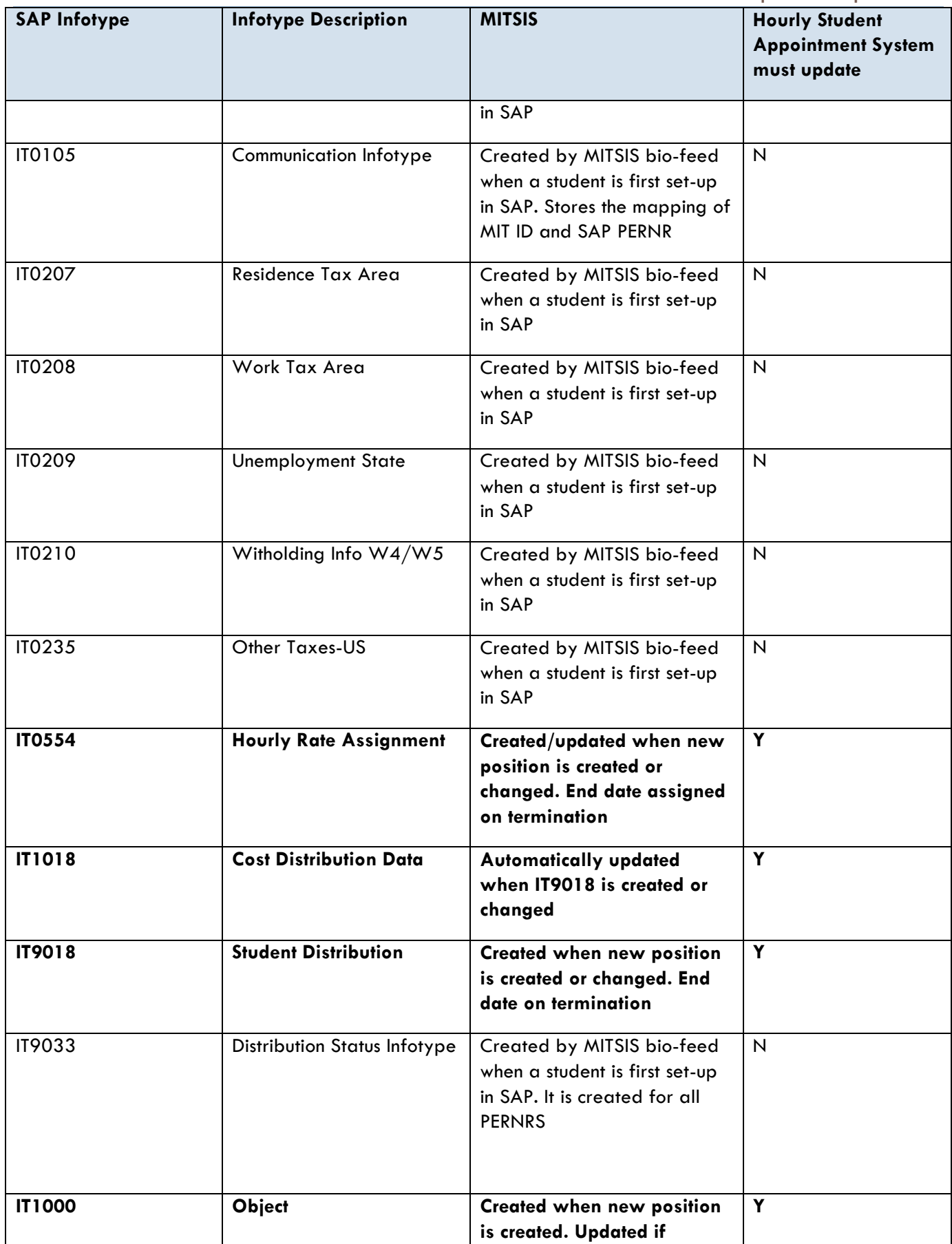

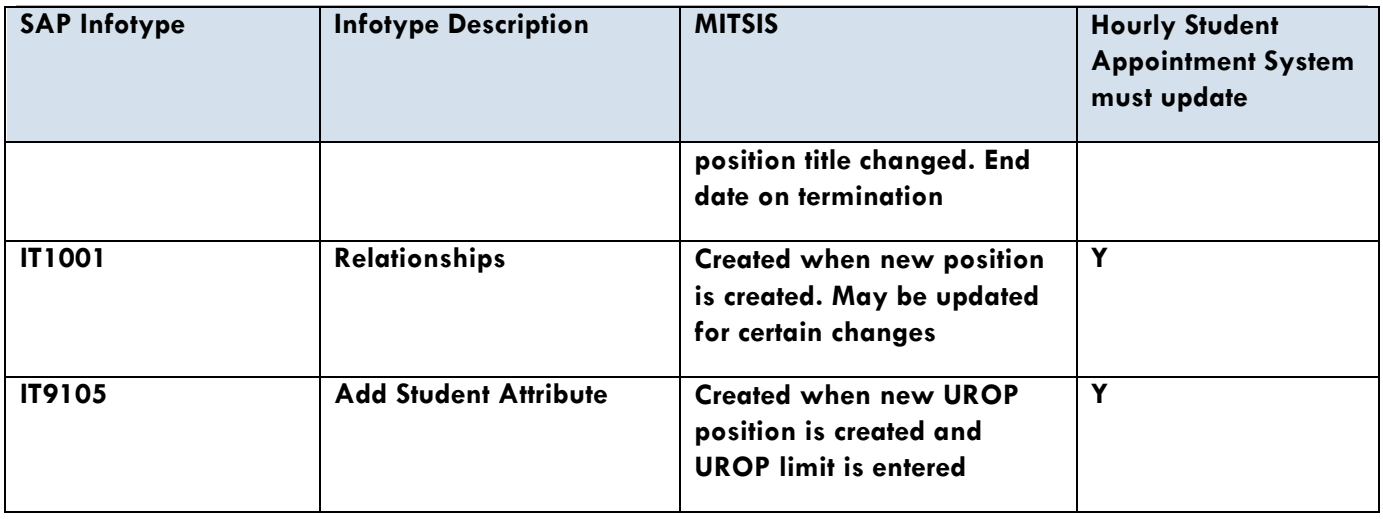

## ANALYSIS MODELS

## Hourly Student Appointments - Data Model

## https://wikis.mit.edu/confluence/display/DATAADMIN/Hourly+Paid+Student+Model

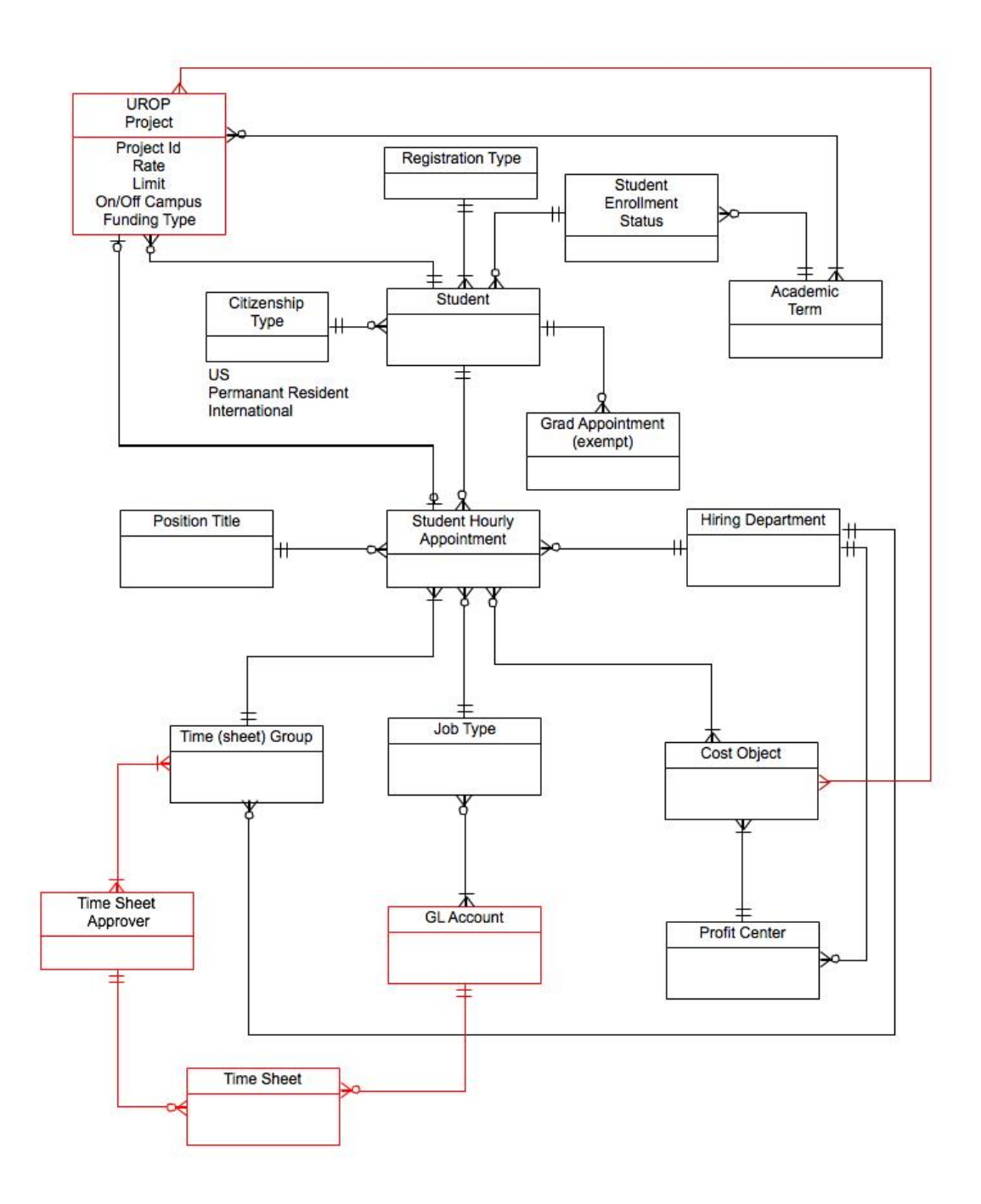

# **GLOSSARY**

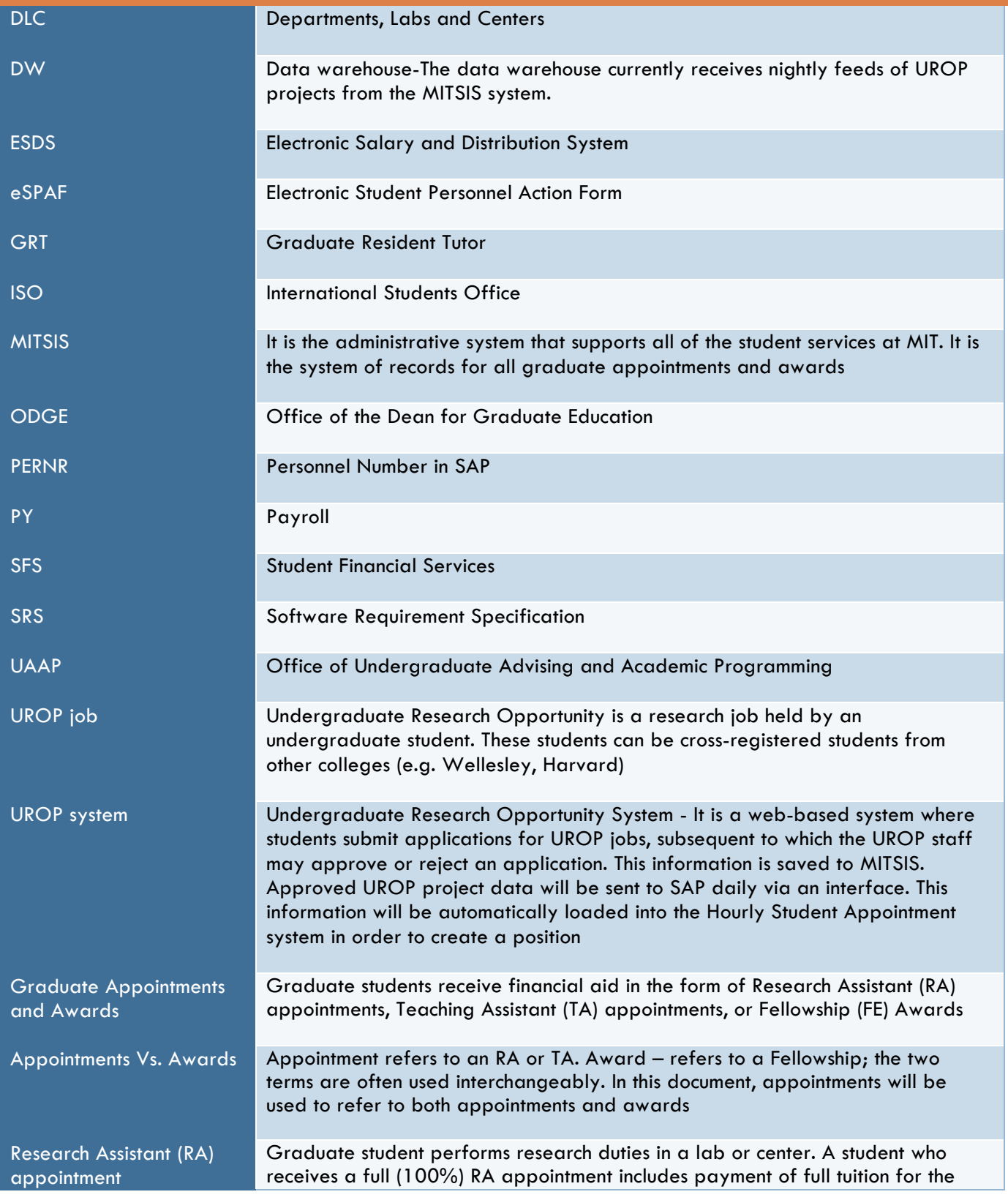

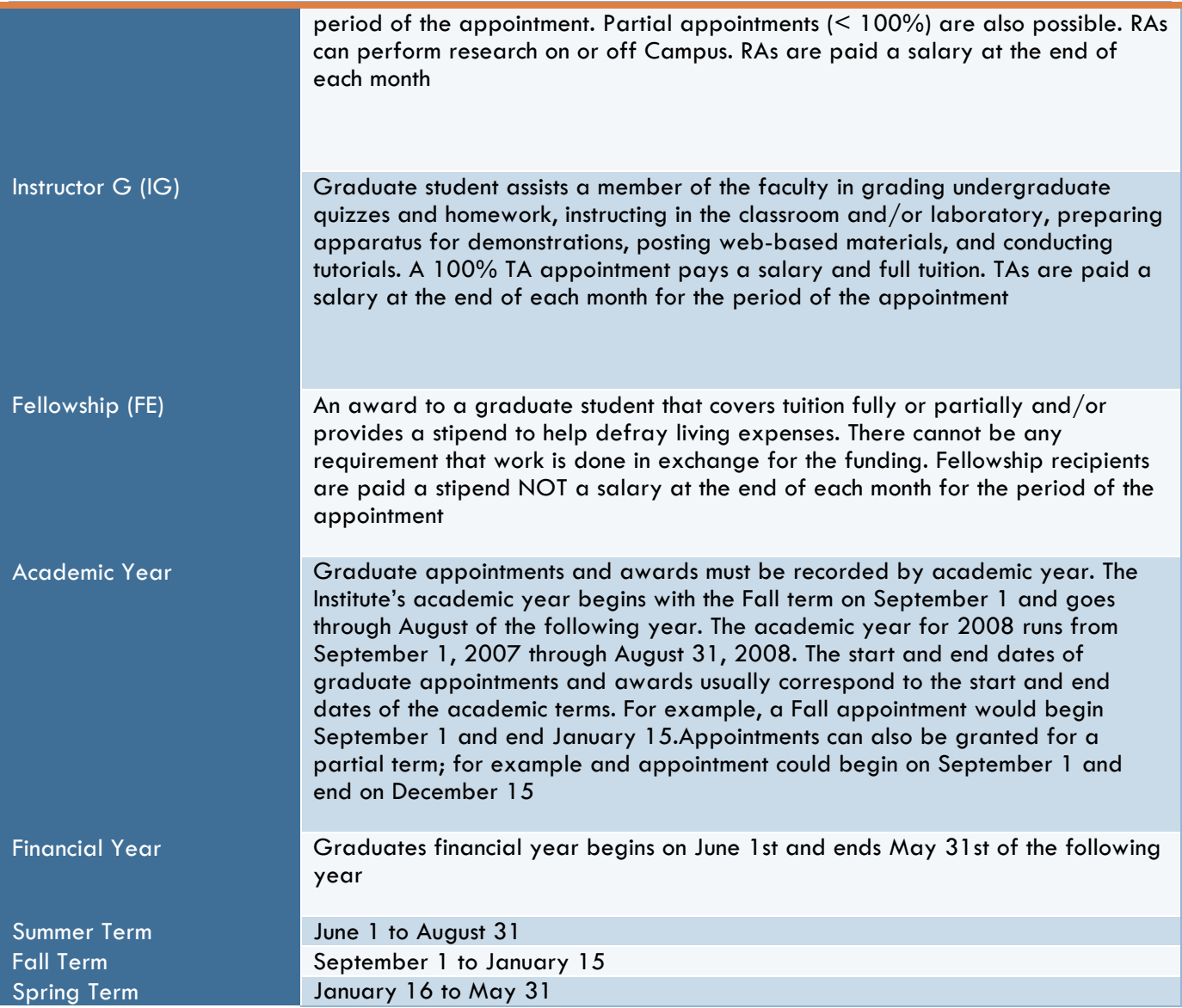

# USE CASES / REQUIREMENTS CROSS REFERENCE

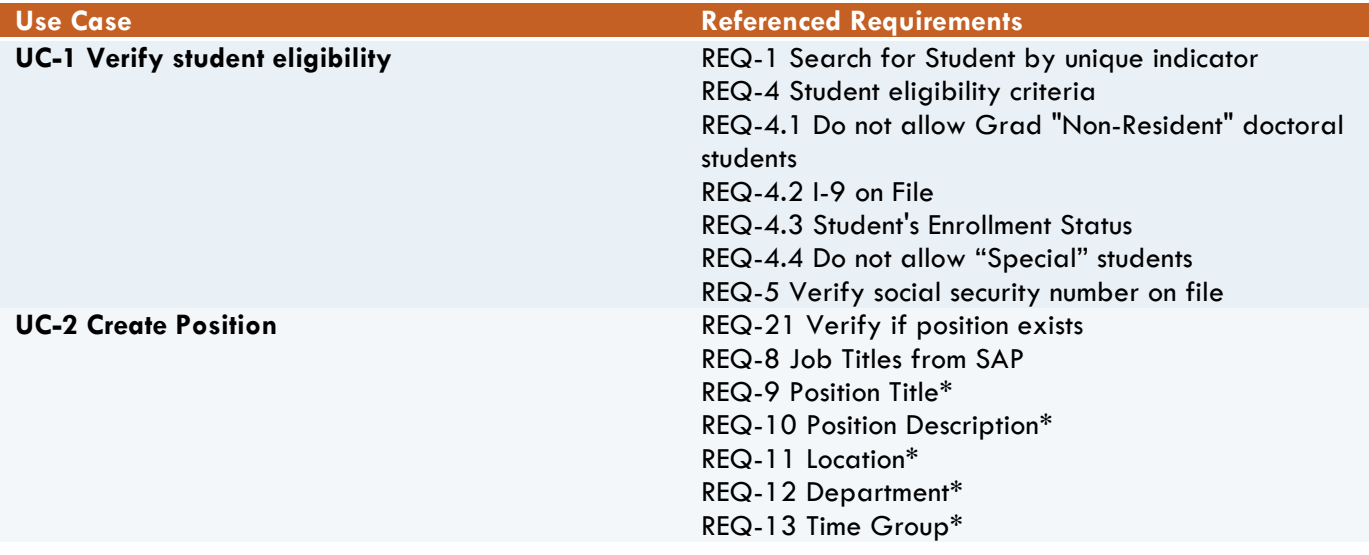

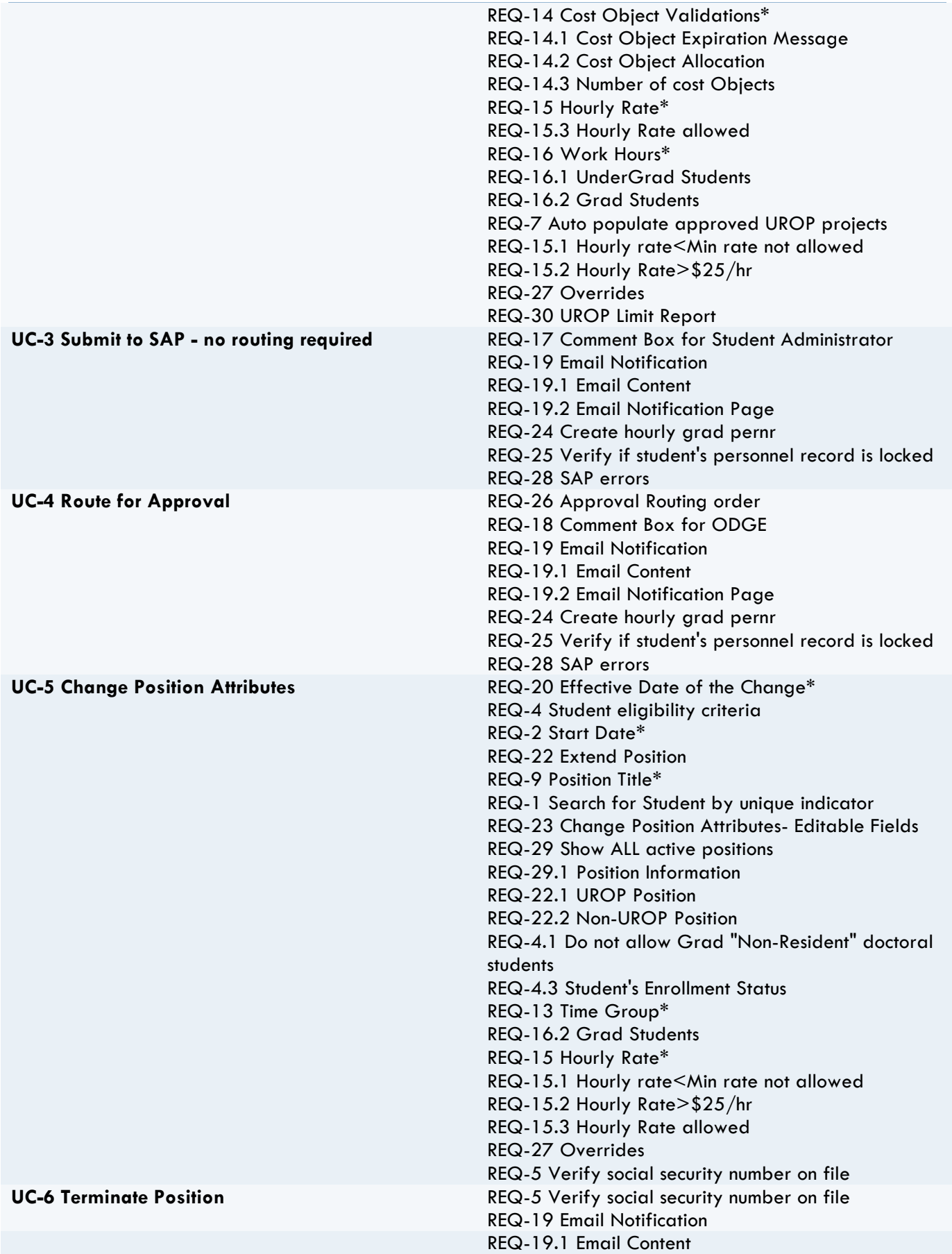

## REQUIREMENTS / USE CASE CROSS REFERENCE

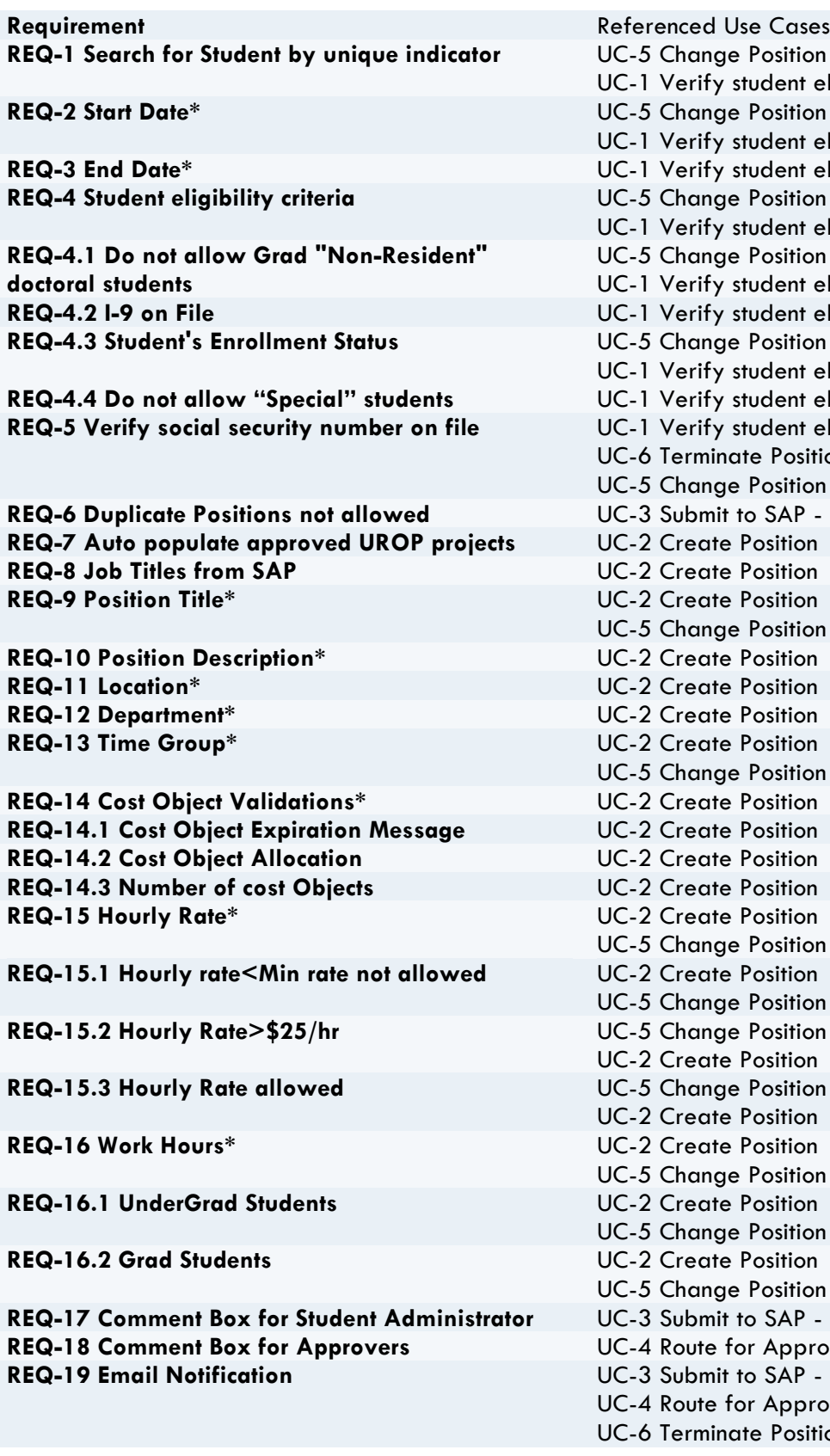

**Position Attributes** tudent eligibility **Position Attributes** tudent eligibility **Rudent eligibility Position Attributes** tudent eligibility **Position Attributes** tudent eligibility tudent eligibility Position Attributes tudent eligibility tudent eligibility tudent eligibility te Position Position Attributes **8 SAP - no routing required Position Attributes Position Attributes Position Attributes Position Attributes Position Attributes** <sup>2</sup> osition **Position Attributes** <sup>2</sup> osition **Position Attributes Position Attributes Position Attributes Box SAP** - no routing required **R** Approval **8 SAP - no routing required** r Approval te Position

#### **HSA Software Requirements Specification**

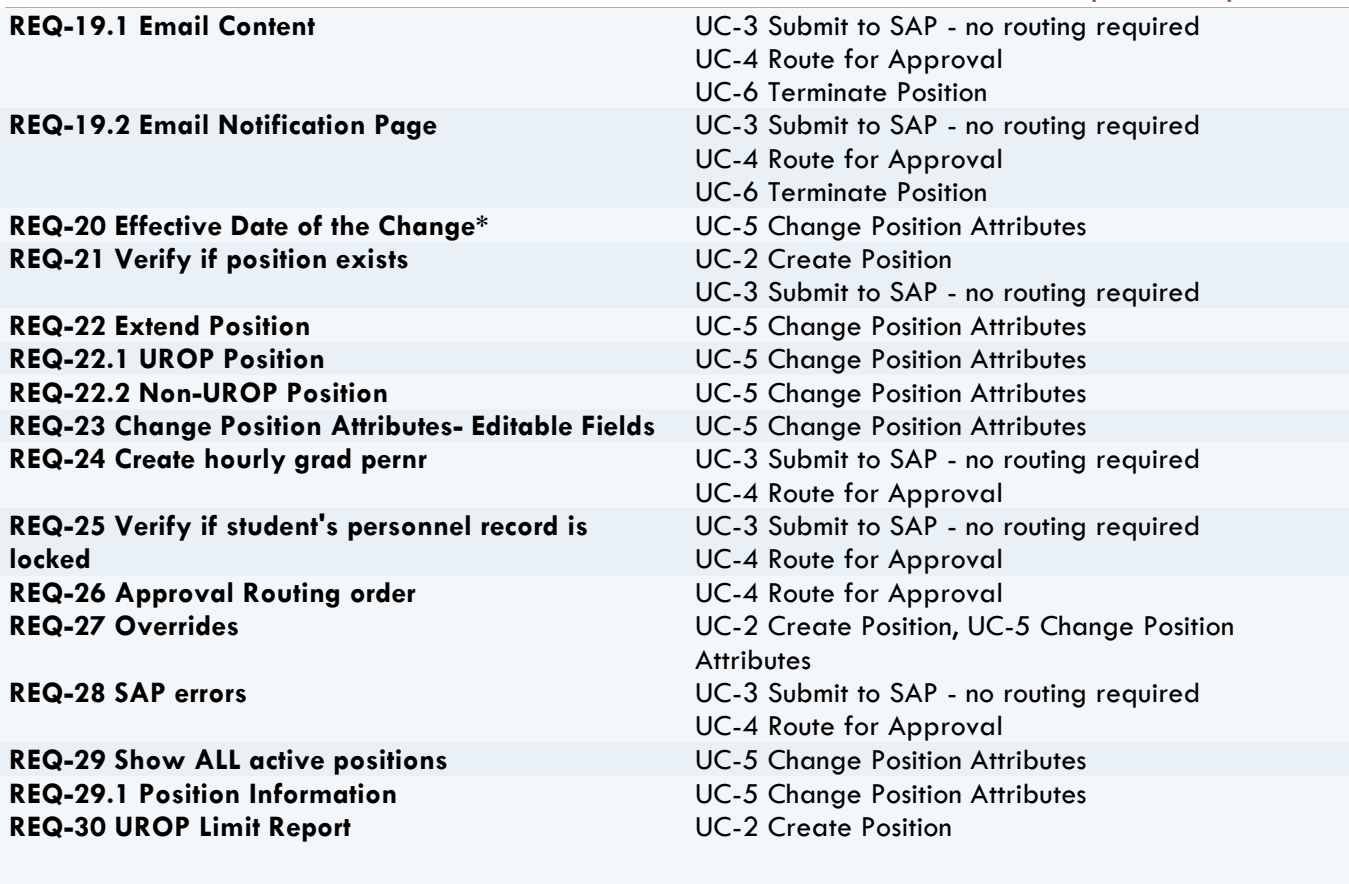

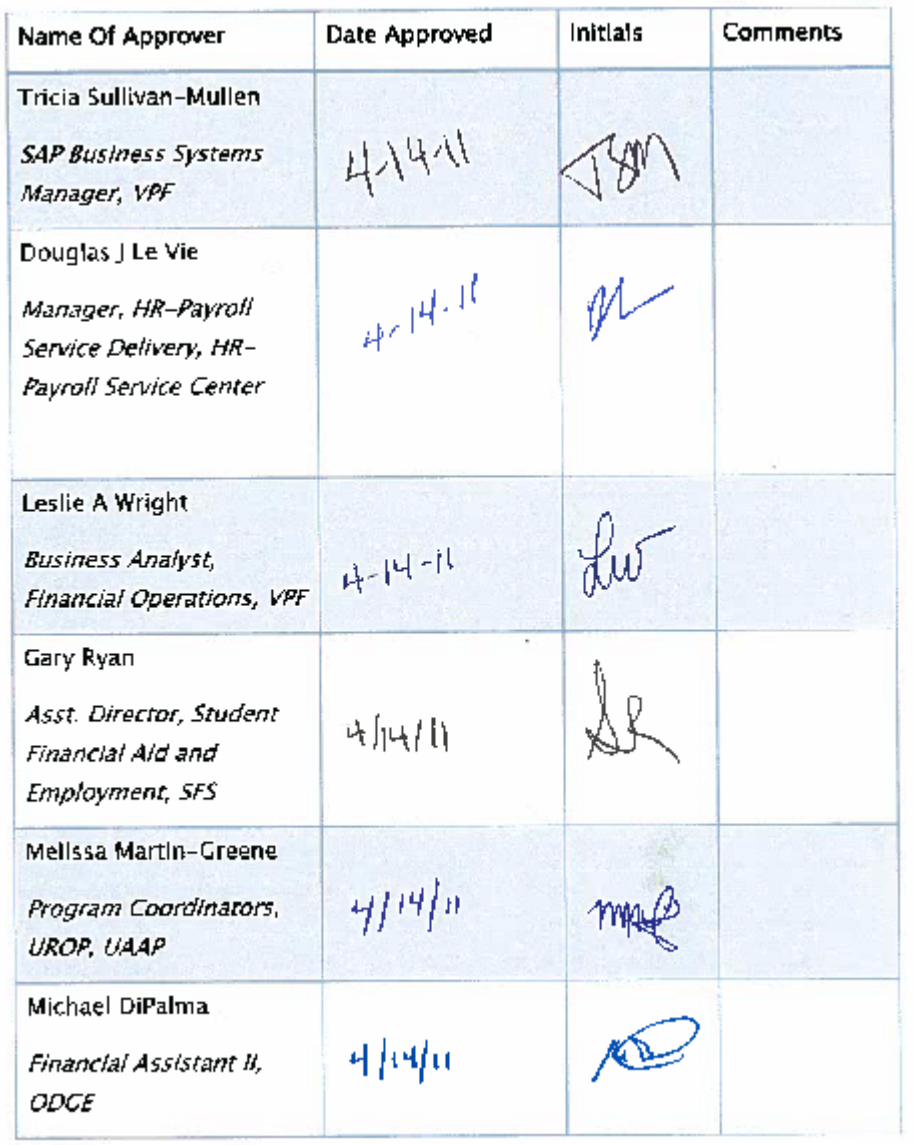

## CHANGES TO REQUIREMENTS AFTER SIGN-OFF

The following changes were made to requirements specifications subsequent to user interviews during the Design phase.

- 1. UROP Position Title- REQ-9, will be defaulted but be editable by the student administrator
- 2. UROP Position Description- REQ-10, will be defaulted but be editable by the student administrator
- 3. REQ-11, Job Address will be the building and/or room # for UROP projects.
- 4. Grad Students- REQ-16.2, requirement description has been updated
- 5. Email Notifications- REQ-19,requirement description has been updated
- 6. View Transaction- REQ-31, requirement description has been updated
- 7. Student's Active Appointments- REQ-32, new requirement added
- 8. Overrides- REQ-27, When creating an appointment if international student has >20 planned hours and start date is in the past, request will be routed to SFS if undergraduate, ODGE if graduate.
- 9. Cancel Appointment- REQ 33